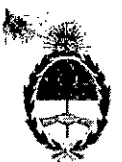

 $\hat{m}$ 

República Argentina - Poder Ejecutivo Nacional 2019 - Año de la Exportación

## **Disposición**

Número: DI-2019-4018-APN-ANMAT#MSYDS

CIUDAD DE BUENOS AIRES Lunes 13 de Mayo de 2019

#### I Referencia: 1-47-0000-4392-18-7

VISTO el Expediente Nº 1-47-0000-4392-18-7 del Registro de esta Administración Nacional; y

## CONSIDERANDO:

.<br>'

I

Que por las presentes actuaciones la firma NOVO NORDISK PHARMA ARGENTINA S.A. solicita que se realicen las acciones convenientes a efectos de rectificar la Disposición N°2462/2018 (DI-2018-2462-APN-ANMAT#MS).

Que dichos errores materiales se consideran subsanables en los términos del Artículo 101 del Reglamento de Procedimiento Administrativo, Decreto Nº 1759/72 (t.o. 2017).

I :<br>Que la Dirección de Evaluación y Control de Biológicos y Radiofármacos y la Dirección del Instituto Nacional de Medicamentos han tomado la intervención de su competencia.

¡ •

Que se actúa en virtud de las facultades conferidas por los Decretos  $N^{\circ}$  1.490/92 y sus modificatorios.

Por ello;

EL ADMINIS1iRADOR NACIONAL DE LA ADMINISTRACIÓN NACIONAL DE

## MEDICAMENTOS, ALIMENTOS Y TECNOLOGÍA MÉDICA

DISPONE:

 $ARTICUL(0, 1)<sup>o</sup>$ - Rectifiquese en el Artículo 2<sup>°</sup> de la Disposición N° D-2018-2462-APN-ANMAT#M donde dice: 'íAcéptese el texto de prospectos que consta en el Anexo IF-2018-08290470-APN-DECBR#ANMAT" debe decir: "Acéptase el texto de prospectos que consta en el Anexo IF-2018-08290584-DEdBR#ANMAT". En el Artículo 3° donde dice: "Acéptese el texto de información para el paciente que consta en el Anexo IF-2018-08290584-APN-DECBR#ANMAT" debe decir:"Acéptase el texto de información para el paciente que consta en el Anexo IF-20l8-08290470-APN-DECBR#ANMAT".

ARTICULO 2°. – Registrese, girese a la Dirección de Gestión de Información Técnica a sus efectos, por Mesa de Entradas notifiquese al interesado haciendo entrega de la presente Disposición Cumplido, archivese.

> by GESTION DOCUMENTAL ELECTRONICA -MEGESTION DOCUMENTAL ELECTRONICA - GDE, c=AR,<br>CRETARIA DE GOBIERNO DE MODÉRNIZACIÓN<br>ECRETARIA DE MODERNIZACIÓN ADMINISTRATIVA,<br>NumberCUIT 30715117564<br>2019.05.13 14.31 57 -03'00"

Expediente Nº 1-47-0000-4392-18-7

Uigitally signed by BELLOSO, Waldo Horacio<br>Date: 2019.05.13 14:31:55 ART<br>Location: Ciudad Autónoma de Buenos Aires Waldo HORACIO BELLOSO SubAdministrador

Administración Nacional de Medicamentos, Alimentos y Tecnología<br>Médica

## ORIGINAL

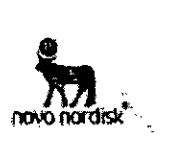

Proyecto de Prospecto Profesional VICTOZA" lIRAGLUTIDA 6 mg/ml Solución inyectable

• Venta Bajo Receta. Industria Danesa

#### Composición

1 mi contiene 6 mg de IIraglutida (producida a partir de tecnología de ADN recomblnante en *saccharomyces cerevisiae).*

Cada láplcera contiene 3 mi, equivalentes a 18 mg de Iiragiutida.

ExcIpientes; fosfato disódico dihidrato 1,42 rng, propilenglicol 14,0 mg, fenol 5,5 mg, ácido clorhídrico e hidróxido de sodio para ajuste de pH y aqua para Inyección c.s.p. 1 ml.

## Forma Farmacéutica

Solucion Invectable Solución isotónica (pH 8,15) clara e incolora o casi incolora, para inyección subcutánea.

#### Acción Terapéutica:

Drogas utilizadas en diabetes, análogos de GLP-1 humano (Péptido similar al glucagón 1).

Código ATC: A10BJ02.

#### Indicaciones Terapéuticas

Victoza<sup>re</sup> está indicado en el tratamiento de adultos con diabetes tipo 2 insuficientemente controlada como adyuvante de la dieta y ejercicio, como:

- monoterapla, cuando el uso de metformina es considerado inapropiado debido a intolerancia o contraindicaciones
- en combinación con otros medicamentos para el tratamiento de la diabetes.

Ver secciones Precauciones *V* advertencias espadales para su uso; Interacción con otros productos farmacéuticos y otras formas de interacción y Propiedades farmadodinámicas para consultar los resultados de estudios respecto a combinaciones, efectos en el control glucémico y eventos cardiovasculares; y las poblaciones estudiadas.

## Propiedades farmacol6glcas

#### Propledades farmacodinámicas Mecanismo de acción

Liraglutida es un análogo del Péptido 1 similar al glucagón humano (GLP-1) con 97% de homologla al GLP-l humano que se une *V* activa ai receptor GLP-l. El receptor GLP-1 es el blanco para GLP-1 nativo, una hormona incretina endógena que potencia la secreción de insulina glucosa- dependiente desde las células bela pancreáticas. A diferencia del GLP-1 nativo, liraglutida posee un perfil<br>*I*<sub>c</sub> farmacocínético y farmacodinámico en los seres humanos, adecuado para la 1 administración 1 vez al día. Siguiendo a la administración subcutánea, el perfil de<br>1991: Farra Valático Bridon prolongado está basado en tres mecanismos: autoasociación. In cual Tartà Valátic Heclon: prolongado está basado en tres mecanismos: autoasociación, lo cual

'.ú, .f,:;:-, .-,'''':0; IF-20l8\082 584-APN-DECBR#ANMAT Vetoza<sup>†</sup> · STF Dec 2016 + LEADER- Versión local: 2.0  $\text{CCDS}$  vs 21 + SmPC 22Jun2017  $\ldots$ ;  $\ldots$ ;  $\ldots$ ;  $\ldots$ ; 1de 19 itter: Gilbre)<br>página Lafelip

 $\cdots$  .  $\cdots$  in  $\mathfrak{g}$ 

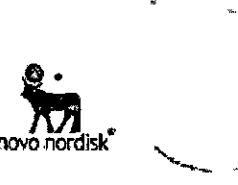

resulta en' una absorción lenta, una unión a la albumina y una mayor resistencia a la degradación enzimática de la enzima dipeptidil peptidasa IV (DPP-IV) y la enzima endopeptldasa neutra (NEP) resultando en una prolongada vida media plasmática',

la acción de liraglutida está mediada a través de una Interaccl6n especifica con los receptores de GLP-1, que conduce a un incremento en el AMP cíclico.

uraglutld,,1 estimula la secreción de la Insúllna de úna manera glucosadependiente\_ Simultáneamente, llraglutida disminuye la secreción de glucagon inadecuadamente incrementada, también de una manera glucosa-dependiente. Asi, cuandb ei nivel de glucosa en sangre es alto, se éStimula la secreción de ia Insulina y se Inhibe la secreción de glucagon. Inversamente, durante la hipoglucemia, Iirag)utlda disminuye la secreción de Insúllna y no deteriora la secreción de glucagon. El mecanismo de descenso de la glucosa en sangre también Involucra un leve retraso en el vaciamiento gástrico. liraglutlda reduce el peso y la masa grasa del cuerpo a través de los mecanismos que implican disminución del apetito y menor ingesta calórica.

Los receptores GLP-1 también se expresan en localizaciones especificas en el corazón, la vasculatura, el sistema inmune y los riñones. En los modelos murinos de aterosclerosis, liraglutida evitó la progresión de la placa aórtica y redujo la inflamación en la placa. Además, liraglutida tuvo un efecto beneficioso sobre los IIpldos plasmáticos. Liraglutida no redujo el tamaño de la placa de las placas ya establecidas

#### **Efectos farmacodinámicos**

Liragiutida posee una duración de acción de 24 horas y mejora el control glucénjlco mediante el descenso de la glucosa tanto en ayunas como post prandial en pacientes con diabetes mellitus tipo 2.

I .. • .

#### **Eflcacla dun'ca** *V* **seguridad**

Tanto la mejora del control glucémico como la reducción de la morbimortalidad cardlovasq.llar son parte Integral del tratamiento de la diabetes tipo 2.

Se realizaron 5 estudios fase 3a doble cíego, controlados y randomizados, diseñados para evaluar los efectos de Victoza<sup>®</sup> en el control glucémico (Tabla 1). El tratamiento con Victoza<sup>®</sup> produce mejoría clínica y estadísticamente significativa en la hemoglobina glicosilada  $A_{1c}$  (HbA $_{1c}$ ), glucosa plasmática en ayunas y glucosa post prandial comparado contra placebo.

Estos estudios incluyeron 3978 pacientes expuestos con diabetes mellitus tipo 2 (2501 pacientes tratados con Victoza<sup>"</sup>) 53,7% hombres y 46,3% mujeres, 797 pacientes 1508 tratados con Victoza<sup>x</sup>) de  $\geq$  65 años y 113 pacientes (66 tratados con Victoza<sup>®</sup>) de 2 a 75 años.

Se han llevado a cabo ensayos adicionales con IIraglutlda que Incluyeron 1.901 pacientes en cuatro ensayos clínicos controlados, aleatorizados y abiertos (que incluyeron 464, 658, 323 y 177 pacientes) y un ensayo clínico controlado, aleatorizado y de doble ciego en pacientes con diabetes tipo 2 e insuficiencia renal moderada (279 pacientes).

También se realizó un gran estudio cardiovascular (estudio LEADER) con firaglutida en 9.340 pacientes con diabetes mellitus tipo 2 con alto riesgo **: cardiavas ular,**

 $\ddot{\cdot}$ <sup>.</sup> Farm, Valeria Wilberg<del>er</del><br>ovo noficisk Pharma A80 '\$ A

.'

*J*  $\int$  covered weight  $\frac{1}{2}$ . Covered weight  $\int$   $\frac{1}{2}$  covered  $\int$   $\frac{1}{2}$  covered  $\int$   $\frac{1}{2}$  covered  $\int$   $\frac{1}{2}$  covered  $\int$   $\frac{1}{2}$  covered  $\int$   $\frac{1}{2}$  covered  $\int$   $\frac{1}{2}$  covered  $\int$   $\frac{1}{2}$ ...tW-10n2tCDSiAfih ~ SmPC22Jun?017 ,';' \_ [(O O <sup>2</sup> *de <sup>19</sup>*

•

IF-2018-08290584-APN-DECBR#ANMAT<br>Versión local: 2.0 / 11 I.Hr | 4 | 11 | 11 | 11 | 12 | 082 0584  $\frac{1}{2}$ página 2 de 19 $\frac{1}{2}$ 

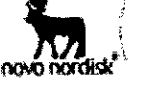

Control giucémico Monoterapia

La monoterapia con Liragiutida durante 52 semanas resultó en una reducción estadísticamente significativa y sostenida de la HbA1c en comparación con la glimepiride 8 mg (-0,84% para 1,2 mg, -1,14% para 1,8 mg vs -0,51% para el comparador) en pacientes previamente tratados con dieta y ejercicio o ADO en una dosis no superior a la mitad de la dosis máxima (Tabla 1).

## Combinación con antidiabéticos orales

Victoza<sup>®</sup> en terapla combinada con metformina, glimepirida o metformina y rosiglitazona por 26 semanas, resultó en una reducción sustancial y<br>estadísticamente significativa (p<0,0001) de la HbA<sub>1c</sub> en comparación con pacientes quienes recibieron placebo (Tabla 1)

## Tabla 1 Estudios clínicos fase 3a de liraglutida en monoterapia (52 semanas) y en combinación con antidiabéticos orales (26 semanas)

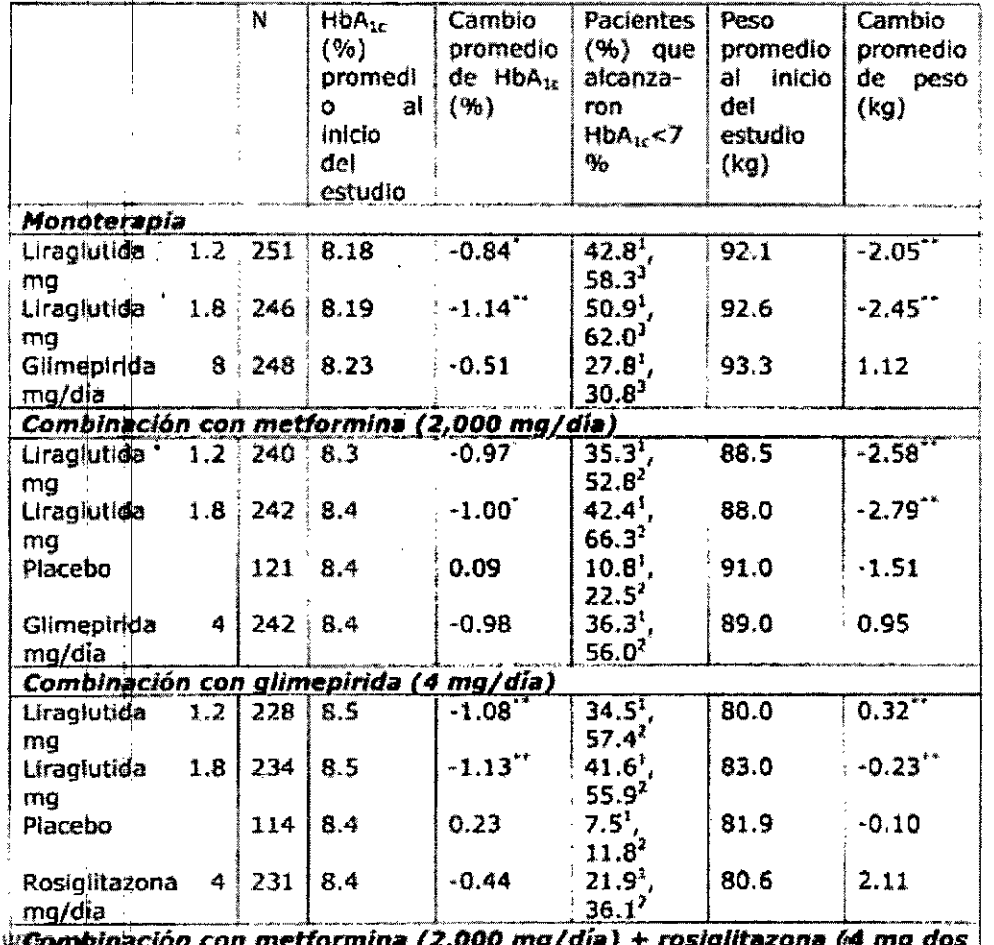

Kami, Valeria W<del>ikiki (gr</del> LOVE 10RDISK PHARMEGES al dia)

ALTON PRESS CREATER OF STE Dec 2016 + LEADER-

CCDS vs  $21 + 5$ mPC 22Jun2017

Versión local: 2,0

IF-2018-08 290584 APN-DECBR#ANMAT CHIA Rflill<sub>3 de 19</sub>

página 3 An ≪i

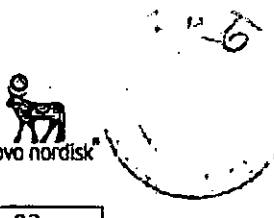

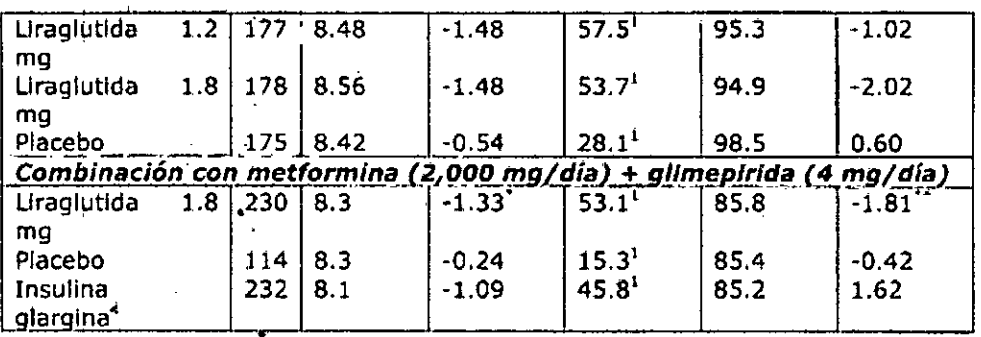

Superioridad (p<0.01) vs comparador activo, Superioridad (p<0.0001) vs comparador activo, <sup>1</sup>No inferioridad (p<0.0001) vs comparador activo <sup>1</sup>todos los pacientes, <sup>2</sup> monoterapia previa con ADO, <sup>3</sup>pacienes tratados

previamente con dieta

La dosis de insulina glargina fue abierta y fue aplicada de acuerdo a la siguiente quía de títulación. La titulación de la insulina glargina fue manejada por el paciente luego de ser instruido por el investigador.

## Guía para la titulación de insulina glaroina

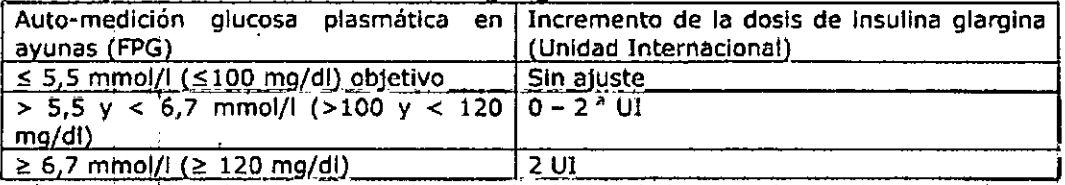

" De acuerdo a las recomendaciones individuales dadas por el investigador en la visita previa dependiendo por ejemplo de si el paciente ha experimentado hipoglucemia.

#### Combinación con insulina

En un ensayo clínico de 104 semanas, el 57% de los pacientes con diabetes tipo 2 tratados con insulina degludec en combinación con metformina alcanzaron el objetivo de HbA1c < 7%. El resto de pacientes continuaron en un ensayo abierto de 26 semanas y fueron aleatorizados para añadir a su tratamiento o liragiutida o una dosis única de insulina aspártica (con la comida principal). En el brazo de Insulina degludec + liraglutida, la dosis de insulina se redujo un 20% para minimizar el riesgo de hipoglucemia. La adición de liraglutida resultó en una mayor reducción, de forma estadísticamente significativa, de la HbA1c (-0,73% para liragiutida frente a -0,40% para el comparador) y del peso corporal (-3,03 frente a 0.72 kg). La tasa de episodios de hipoglucemia (por paciente/año de exposición) fue menor, de forma estadísticamente significativa, cuando se añadió liraglutida en comparación con la adición de una dosis única de insulina aspártica (1.0 frente a 8.15; razón: 0,13; IC 95%: 0,08 a 0,21).

En un estudio clínico de 52 semanas, la adición de insulina detemir a 1,8 mg de Victoza<sup>®</sup> y metformina en pacientes que no alcanzaron los objetivos glucémicos con Víctoza<sup>®</sup> y metformina solos, resultaron en una disminución del 0,54% la HbA<sub>15</sub> basal comparado con 0,20% en el grupo control 1,8 mg de Victoza<sup>®</sup> y metformina. La pérdida de peso fue sostenida. Hubo un pequeño aumento en la tasa de episodios hipoglucémicos leves (0,23 frente a 0,03 acontecimientos por paciente/año).

Farm Valeriq Wilberger NOVO POPOISE PILARMA ARG SIA

Christian HCLICA - STF Dec 2016 - LEADER-

 $2062$ <sup>d</sup>  $\sim$   $2005$  vs 21  $\pm$  SmPC 223un2017

Versión local: 2.0

2018<sup>1</sup>08290584-APN-DECBR#ANMAT AI HAR CHIAPELLI

Alages Vo<br>E-06 bagina wele 19 4 de 19

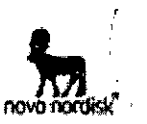

En el estiidio LEADER (ver sección Evaluación cardiovascular), 873 pacientes recibieron jnsulina de premezcla (con o sin ADOs) al inicio del estudio y al menos durante las siguientes 26 semanas. La HbA1c media al inicio fue de 8,7% para liraglutida y placebo. A la semana 26, el cambio medio estimado en HbA1c fue de 1,4% *y* -0,5% para IIraglutida *'1* placebo, respectivamente, C<lnUna diferencia de tratamiento estimada de 0,9 [-1,00; -0,70] IC del 95%. El perfil de seguridad de Iiraglutida en combinación con la premezda de insulina fue en general comparable al observado para el placebo en combinación con la premezcla de Insulina (ver efectos adversos)

#### *Uso en pacientes con insuficiencia* renal

En un ensayo doble Ciego en el que se comparaba la eficacia y seguridad de liraglutida 1,8 mg frente a placebo como tratamiento añadido a la insulina y/o antidlab6tfcos orales en pacientes con dIabetes tipo 2 e insuficiencia renal moderada, liraglutida fue superior al tratamiento con placebo en la reducción de la HbA1c después de 26 semanas (-1,05% vs -0,38%).

Significativamente más pacientes alcanzaron una HbA1c por debajo del 7% con Ilraglutida en comparación con placebo (52,8% vs 19,5%). Se observó en ambos grupos una disminución del peso corporal: -2,4 kg con liraglutida vs -1,09 con placebo. Existió un riesgo comparable de episodios hipoglucémicos entre los dos grupos de tratamiento. El perfil de seguridad de liraglutida fue, por lo general. similar al observado en otros estudios con Ilragiutida.

#### *Propo,tió"¡ de pacientes que alcanzaron reducciones de* la *HbAlc*

Liraglutida sola resultó en una mayor proporción estadísticamente significativa de pacientes que lograron HbA1c  $\leq 6,5%$  a las 52 semanas en comparación con los pacientes que recibieron glimeplrída (37,6% para 1,8 mg y 28,0% para 1,2 mg vs 16,2% pa~a el comparador),

Tras 26 semanas, Liraglutida en combinación con metformina, glimepirida o motformina y roziglitazona tuvo como resultado una mayor proporción estadísticamente significativa (p < 0,0001) de pacientes que alcanzaron un HbA<sub>3c</sub>  $\leq$  6,5 % en comparación con los pacientes que recibieron estos medicamentos solamente.

#### *Glucosa plasmática en ayunas*

El tratamiento con Liraglutida sólo o en combinación con uno o dos antidiabéticos orales, resultó en una reducción de la glucosa plasmática en ayunas de 13 - 43,5 *mg/dl* (0,72 - 2,42 mmol/I). Esta reduc.cl6n se observó dentro de las 2 primeras semanas de tratamiento.

#### *Glucos" ppst prandial*

Liraglutida redujo la glucosa post-prendial en 31-49 mg/dl (1.68 - 2.71 mmol/l) a lo largo de las 3 comidas díarias. , .

#### *Funciona rento de 1"5 cérulas beta;*

Estudios clínicos con Liraglutida indican mejora del funcionamiento de las células beta en mediciones tales como el modelo hemostático de evaluación de la función de la célula beta (HOMA-B) *<sup>V</sup>* la relación pro Insulina 8 Insulina.

Luego de 52 semanas de tratamiento con Victoza<sup>®</sup> fue demostrada una mejora de la primera y segunda fase de la secreción de insulina en un subgrupo de pacientes con diabetes tipo 2 ( $n=29$ ).

#### l.;' . *Peso corporal*

.'

! ~ ".. -....

Fal'l11{V¡¡I~riaV.,llle~l"'tld¡¡ en combinación con mel;formlna, mel;formlpa f. gllmepl rlda <sup>o</sup> :'~:.',,:~:-.rf,r:<: :?:,.~:"~;~';*t.* IF-2018-08290584-APN-DECBR#ANMAT

> Lar" "-,.,, *.éJ' .* <sup>r</sup>,,;¡ictm.a' - Slf I>ec 201& <sup>+</sup> l.£ADEIl- *vér\$lÓn* lóCal: 2.0 **. , .' .,ttos V5 21 -¥ 5mPC 221u02017**

¡!1," [".'~:~¡:,I'~.Itl <sup>5</sup> de <sup>19</sup>

 $\mathsf{E} = \mathsf{I}$ 

página

•

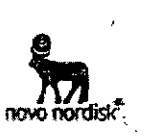

metformina y rosiglitazona fue asociado con una reducción sustancial de peso durante la duración de los estudios en un rango desde 1,0 Kg a 2,8 Kg. Se observó una mayor reducción de peso con el incremento del índice de masa corporal (IMC) en la línea de base.

#### *Evaluación cardlovasc¡¡lar*

El anánsls post-hoc de los principales eventos adversos cardlovasculares graves (muerte cardlovascular, Infarto de miocardio, acCidente cerebrovascular) de todos los ensayos en fase 2 y 3 a medio y largo plazo (que van desde 26 hasta 100 semanas de duración), que incluyeron 5.607 pacientes (3.651 expuestos a liraglutida), no mostraron ningún aumento del riesgo cardiovascular (razón entre las Incidencias de 0,7g (95% IC 0,35; 1,63) para liraglutlda frente a todos los comparadores

El estudio Liraglutide Effect and Action in Diabetes Evaluation of Cardiovascular Outcome Results (LEADER) fue un estudio clínico multicéntrico, controlado con placebo y doble ciego. 9.340 paclentes fueron asignados al azar a liraglutida (4.668) o placebo (4.672), ambos agregados al cuidado estándar, para el control, de HbA1c y los factores de riesgo cardiovascular (CV). El resultado primario o estado vital al final del ensayo estaba disponible para 99,7% y 99,6% de tos participantes asignados al azar a liraglutida y placebo, respectivamente, La duración de la observación fue de mínimo 3,5 años y hasta un máximo de S años. La población del estudio Incluyó pacientes 265 años (n = 4,329) y 275 años (n = 836) y pacientes con insuficiencia renal leve (n = 3,907), moderada (n = 1,934) o severa {n = 224). La edad media fue de 64 años y elIMC medio fue de 32,S kg *1m2•* L.adWración media de la diabetes fue de 12,8 años. • ; '1

El criterio de valoración primario (endpoint primario) fue el tiempo transcurrido entre la asignación al azar y la primera aparición de cualquier evento adverso cardiovascular mayor (MACE): muerte CV, Infarto de miocardio no fatal o accidente cerebrovascular no fatal. Liraglutida fue superior en la prevención de MACE vs placebo (Figura 1). La razón de riesgo estimada era consistentemente Inferior a 1 para los 3 componentes de MACE.

Llraglutida también redujo significativamente el riesgo de MACE (MACE primario, angina pectoris inestable que conduce a hospitalización, revascularización coronaria u hospitalización por Insuflclencla cardiaca) y olros criterios de valoración secundarios (Figura 2). ,

 $\mathbf{r}$ \ , ់ខ្មាំង <mark>ប</mark>ែររំថែងលើវិ the Graph of the S ili vers es ied i  $\frac{1}{2}$   $\frac{1}{2}$   $\frac{1}{2}$   $\frac{1}{2}$   $\frac{1}{2}$   $\frac{1}{2}$   $\frac{1}{2}$   $\frac{1}{2}$   $\frac{1}{2}$ 

v kirkprill កបានជ័យម

Victors<sup>\*</sup> - STF Dec 2016 + LEADERecos •• 21 <sup>+</sup> S",PC 27.1007017 6 de 19

?₩\$\*`\*\*F-2018-08290584-APN-DECBR#ANMAT

"

página 6 de 19

ORIGINAL

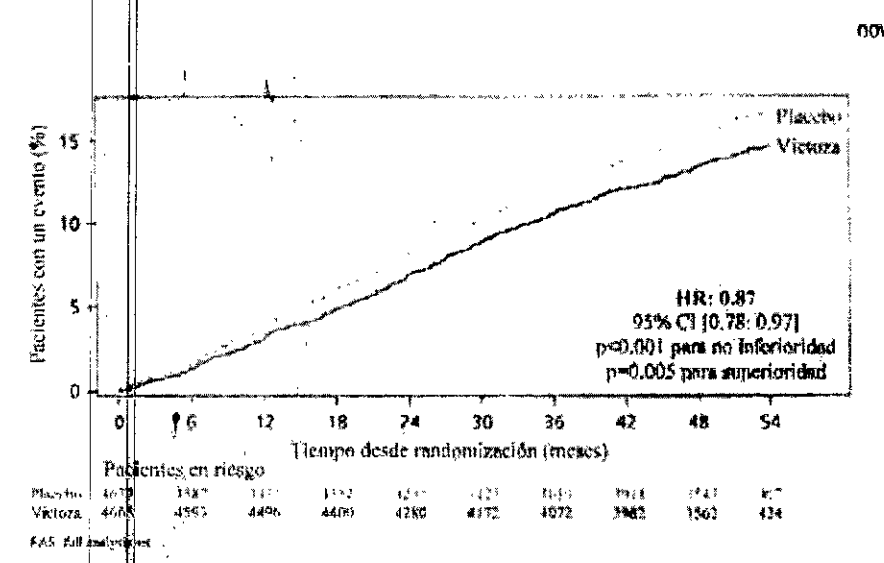

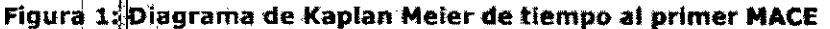

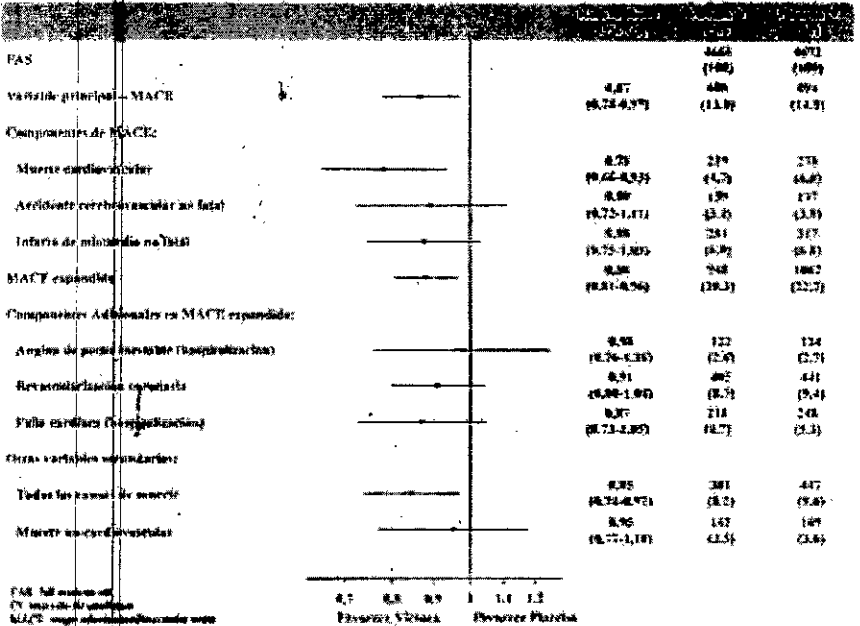

## Figura 2. Diagrama de Forest de análisis de tipo de evento cardiovascular Individuál

Se observo una reducción significativa y sostenida de la HbA1c desde la linea de base hasta el mes 36 con liragiutida vs placebo, en adición al estándar de atención 1-1,16% frente a -0,77%, diferencia de tratamiento estimada [ETD] -0,40% [ p,45; -0,34]). La necesidad de intensificación del tratamiento con insulina se redujo en un 48% con liragiutida vs placebo en los pacientes naive de Insulina al Inicio del estudio (HR 0,52 [0,48; 0,57])

· Presión arterial y frecuencia cardíaca

## Farty. Valeria Wilberger

**Equierent** 

**LOVO HODISK PHARMARS** e, TIC. ICA 脚跳手 WE1076+ - STF Dex 2016 + LEADER-CCDS vs 21 + SmPC 22Jun2017

TRA2018.08290584-APN-DECBR#ANMAT  $I^+$ 

Versión local: 2.0 / // (BERADU  $\epsilon_{\rm{1.43}GHz}$  gas passed and  $\sim$ página 7 de 19

7 de 19

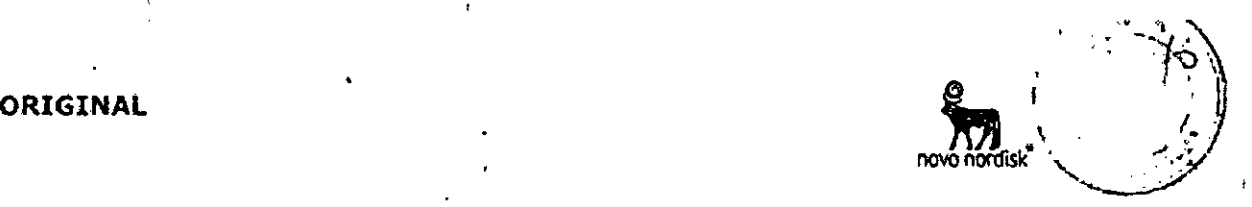

Durante la duración de los ens¿yos de fase 3a, Iiraglutlda disminuyó la presión arterial sistólica en, promedio de 2,3 a 6,7 mmHg desde la linea de base y comparado con el comparador activo la disminución fue de 1,9 a 4,5 mmHg,

Se ha observado un aumento medio de la frecuencia cardíaca desde la línea de base de 2 a 3 latidos por minuto con Iiraglutida en ensayos clínicos a largo plazo Incluyendo LEADER. En el ensayo LEADER, no se observó ningún impacto clínico a largo plazo del aumento de la frecuencia cardiaca en el riesgo de eventos cardiovasculares.<br>1

#### • Evaluación mlcrovascular

En el ensayo LEADER, los eventos microvasculares Incluyeron resultados de nefropatía y retlnopatía, El análisis del tiempo hasta el primer evento microvascular para liraglutida vs placebo tuvo una HR de 0,84 [0,73, 0,97]. El HR para liraglutlda vs placebo fue 0,78 [0,57, 0,92J por el tiempo hasta el primer episodio de nefropatía y 1,15 [0,87, 1,52] por el tiempo hasta el primer episodio de retinopatia.

#### *Inmunbgenicldad*

Consistentemente con las propiedades potencialmente inmunogénicas de productos medicinales que contienen proteinas o péptldos, lós pacientes pueden desarrollar anticuerpos anti-liraglutida luego del tratamiento con liraglutida. En promedio" 8,6% de los pacientes desarrollaron anticuerpos. La formación de anticuerpos no ha sido asociada con la eficacia reducida de llraglutida.

#### *Otros ensayos clínicos*

En un ensayo abierto que 'comparó la eficacia y la seguridad de liraglutida (1,2 mg y 1,8 mg) y sitagliptina (un inhibidor de la DPP-4. 100 mg) en pacientes controlados de manera inadecuada con metformlna (media de HbAlc 8,5%), Iiraglutlda en ambas dosis fue estadísticamente superior al tratamiento con sitagliptina en la reducción de HbA1c después de 26 semanas (1,24%, 1,50% vs 0,90%, p <0,0001). Los pacientes tratados con Iiraglutida tuvieron una disminución significativa en el peso corporal en comparación con el de los pacientes tratados con sitagliptina (2,9 kg y 3,4 kg frente a 1,0 kg,  $p < 0,0001$ ). Las proporciones más altas de pacientes tratados con Iiraglutida experimentaron náuseas transitorias frente a pacientes tratados con sitagliptlna (20,8% y 27,1% para liraglutida frente a 4,6% para sitagliptina). Las reducciones de HbA1c y la superioridad frente a sitagliptina observadas después de 26 semanas de tratamiento con liraglutida  $(1,2 \text{ mg y } 1,8 \text{ mg})$  se mantuvieron después de 52 semanas de tratamiento (1,29% y 1,51% vs 0,88%, p < 0,0001). El cambio de pacientes de sitagliptina a liraglutida después de 52 semanas de tratamiento resultó en una reducción adicional y estadísticamente significativa de HbAlc (0,24% y 0,45%, le del 95%: 0,41 a 0,07 y -0,67 a 0,23) a la semana 78, pero un grupo de control formal fue no disponible.

En un enSayo ablerto:que comparó la eficacia y la seguridad de'liraglutida 1,8 mg una lIéz al dla y exenatlda 10 mcg dos veces al día en pacientes controlados Inadecuadamente con metformina y / o terapia con sulfonilurea (HbA1c media 8,3%), liraglutida fue estadísticamente superior al tratamiento con exenatide para reducir la HbA1c después de 26 semanas (1,12% vs 0,79%, diferencia de tratamiento estimada: 0,33; IC del 95%: 0,47 a 0,16). Significativamente más pacientes lograron HbAlc por debajo del 7% con Iiraglutlda en comparación con exenatida (54,2% vs 43,4%,  $p = 0,0015$ ). Ambos tratamientos dieron como pacientes lograron HbA1c por debajo del 7% con liragiutida en comparación con exenatida (54,2% vs 43,4%,  $p = 0,0015$ ). Ambos tratamientos dieron como resultado una pérdida media de peso corporal de aproximadamente 3 kg. E cambio de pacientes de exenatida a liraglutida después de 26 semanas de I tratamiento resultó en una reducción adicional y estadlstlcamente significativa de

Fa'rdi. Vale ia Willia William Bataba (-0,32%, IC del 95%: -0,41 a -0,24) a la semana 40, pero no estaba<br>Il polo desense a non promotiva del seman 40, pero no estaba liORDISR/PE-PIOLARY > > ,<br>do DIRECTOS + FECNICS<br>/ va 20228 - : : : WEDza<sup>g</sup> - STF Dec 2016 + LEADER - Versión local: 2.0 /.l UP\S CHIARELLI \/ ','p ¡,j?i1j ":,;lY,.:u,z.ó' - STF *Dee* <sup>2016</sup> .•. lEAOER- IIC""6n 10ál1: z,o l.! W'" e lA El 1.1  $\frac{1}{2}$  **example 2.1 +**  $\frac{1}{2}$  **B** de 19 i....:'.p , bt'l9! l

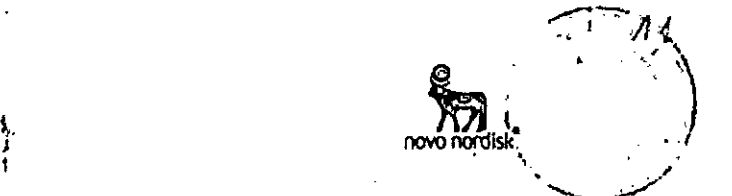

disponible un grupo de.control formal. Durante las 26 semanas, hubo 12 eventos graves en 235 pacientes (5,1%) que usaron liraglutida, mientras que hubo 6 eventos aqversos graves en 232 pacientes (2,6%) con exenatida. No hubo un patrón consistente de los eventos con respecto a clase de sistema de órganos.

•

En un ensayo abierto que comparó la eficacia y la seguridad de iiraglutlda de 1,8 mg ron Ilxisenatlda 20 mcg en 404 pacientes controlados inadecuadamente con metformlna (media de HbAlc 8,4%), Ilraglutida fue superior a la Ilxlsenatida en la reducción de HbA1c después de 26 semanas de tratamiento (-1,83% vs -1,21%, p <0,0001). Significativamente más pacientes lograron HbA1c por debajo del 7% con Uraglutida en comparación con Ilxisenatida (74,2% vs 45,5%, p <0,0001), así como el objetivo de HbA1c inferior O igual 6,5% (54,6% vs 26,2%, p <0,0001). Se observó pérdida de peso corporal en ambos brazos de tratamiento (-4,3 kg con Iiraglutida y -3,7 kg con Iixisenatlda). Los eventos adversos gastrointestinales fueron, más frecuentemente reportados con tratamiento con liraglutida (43,6% vs. 37,1%). .

## Propiedades farmacoclnéticas

## Absorción

La absorción de liraglutida que sigue a la administración subcutánea es lenta alcanzando la máxima concentración post dosis entre las 8-12 horas. La concentración máxima de IIraglutlda estimada fue de 9,4 rimol/l para una unica dosis subcutánea de Ilraglutlda de 0,6 mg. A la concentradón de 1,8 mg de Iiraglutlda, la concentración promedio de Ilraglutida en estado estacionario (AUC $_{U24}$ ) alcanzó aproximadamente 34 nmol/l. La exposición a liraglutida se incrementó proporcionalmente con la dosis. El coeficiente de variación intraindividual del área bajo la curva (AUC) para Iiraglutlda fue del 11% luego de la administración de una dosis única.

La blodisponibJlidad absoluta de Iiraglutida que sigue a la administración subcutánea es aproximadamente del 55%.

#### Distribución

El volumen de distribución aparente luego de la administración subcutánea es de 11 -17 litros. 'EI volumen de distribución promedio luego de la administración intravenosa de liraglutlda es 0,07 l/kg. Liraglutlda está extensivamente ligada a las proteínas plasmáticas (>98%).

#### Metabolismo

Durante las 24 horas siguientes a la administración de una única dosis de  $I$ iraglutida $\{I^H\}$  radiomarcada a sujetos sanos, el mayor componente en plasma fue liragiutida Intacto. Dos metabolitos menores fueron detectados en plasma (< 9%  $y < 5%$  del total de plasma expuesto a radioactividad). Liraglutida es metabolizado de,forma similar a proteínas grandes sin un órgano especifico como mayor vía de eliminación.

#### Elimlnaci6n

t

Tras la dosis de liraglutida- [3H], no fue detectada liraglutida intacta en orina o heces. Sólo una parte menor de lo administrado radlactlvamente fue excretado como metabolitos relacionados con liraglutida en orina o heces (6% y 5%, respectivamente). La orina y heces radiactivas fueron principalmente excretadas durante los primeros 6-8 días, y corresponden a los tres metabolitos menores, ,1, **respectIvamente.**

 $\sqrt{\phantom{a}}$  . El clearance medio seguido a la administración subcutánea de una dosis única de I 'IIraj¡luttda es aproximadamente 1,2 I/h con una vida medía~'Óeeliminación de farm leila Vlilhelo"r. :. ' 'í. ' .¡". <Re q, " IF-2018-'8290584-APN-DECBR#ANMAT

JOVO NORDISK PHARTIA ARG S.A. :O\'O~~\~i~¡~~~i;l¡";,iIttOZ~~ - 5TFDe<:2016'" LEADER- versión local: 2.0 <sup>f</sup> i1>:1 i,\_Ll\¡\~du  $\frac{1}{2}$ ;..;b)  $\frac{1}{2}$ ;..; $\frac{1}{2}$ ;  $\frac{1}{2}$  ...; $\frac{1}{2}$  ...;  $\frac{1}{2}$  ...;  $\frac{1}{2}$  ...;  $\frac{1}{2}$  ...;  $\frac{1}{2}$  ...;  $\frac{1}{2}$  ...;  $\frac{1}{2}$  ...;  $\frac{1}{2}$  ...;  $\frac{1}{2}$  ...;  $\frac{1}{2}$  ...;  $\frac{1}{2}$  ...;  $\$ 

*.J* <sup>r</sup> •. :' i,p4giíjfJ \ 1/, -

ORIGINAL

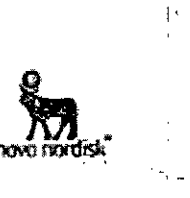

IF-2018-08290584-APN-DECBR#ANMAT

pagina 10<sub>de</sub>

10 de 19

aproximadamente 13 horas.

#### Poblaciones especiales

Ancianos. La edad no tuvo efectos clinicos relevantes sobre la farmacocinética de firaglutida basado en los resultados de estudio de farmacocinética en sufetos sanos y el análisis farmacocinético de los datos de la población de pacientes (18 a 80 años).

Género: # gênero no tuvo efectos clínicamente refevantes en la farmacocinética de tiragurida basado en los datos de los resultados de los análisis farmaçocinéticos en poblaciones de pacientes de sexo femenino y masculino y en un estudio farmacocinético en sujetos sanos.

Raza: La raza no tuvo efectos clínicamente relevantes en la farmacocinética de firaglutida basado en los resultados de los análisis farmacocinéticos de poblaciones los cuales incluyen sujetos de grupos étnicos blancos, negros, asiáticos e hispanos.

Obesidadi El análisis farmacocinético de poblaciones sugiere que el indice de masa corporal (IMC) no tiene efecto significativo en la farmacocinética de liragiutida,

Deterloro hepático: La farmacocinética de liragiutida fue evaluada en sujetos con diversos grados de deterioro hepático en un estudio de dosis única.

La exposición a liraglutida se redujo en 13-23% en sujetos con deterioro de la función hepática media a moderada comparado con sujetos sanos.

La exposición fue significativamente menor (44%) en sujetos con deterioro hepático severo (Child Pugh score >9).

Deterioro renal; La exposición a firaglutida fue reducida en sujetos con deterioro renal comparado con individuos con función renal normal. La exposición a liragiutida descendió a 33%, 14%, 27% y 28% respectivamente, en sujetos con media (Clearance de creatinina CrCI 50-80 ml/min), moderada (Clearance de creatinina CrCl 30-50 ml/min), y severa (Clearance de creatinina CrCl <30 mi/min) deterioro renal y en el estadio final de la enfermedad renal que requiere de diálista.

Del mismo modo, en un ensayo clínico de 26 semanas, los pacientes con diabetes tipo 2 e insuficiencia renal moderada (CrCl 30-59 ml/min, ver sección 5.1) tuvieron una exposición a liragiutida un 26% menor en comparación con pacientes con diabetes tipo 2 y función renal normal o insuficiencia renal leve que. fueron incluidos en otro ensayo.

#### Datos de seguridad preclinica

Los datos No-clínicos no revelan peligro especial para los seres humanos basados estudios convencionales de segundad farmacológica, loxicidad o en genotoxididad.

Se han observado tumores no letales en células C de tiroides en ratas y ratones en estudios de carcinogenicidad de 2 años. En ratas, no se observó un "nivel de efecto adverso no observado (NOAEL)". Estos tumores no se observaron en estudios en monos tratados durante 20 meses. Estos hallazgos en roedores son causados por un mecanismo mediado por receptor GLP-1 específico nogenotóxico, por el cual los roedores son particularmente sensibles. La relevancia en humanos sería baja pero no puede ser completamente descartada. No fueron Farm. Vilgein Willencontradios otros tumores relacionados al tratamiento.

្សាំង <sub>និង</sub>កា หมดระดับให้จัก*ป*  $2.312$  $V$  $Kr\bar{a}r\bar{s}$ <sup>b</sup> - STF Dec. 2016 + LEADER-Versión local: 2.0  $CCDS + 21 + S$ rrec 221m2017

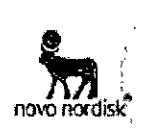

•

Estudios on animales no indicaron efectos perjudiciales directos con respecto a la fertilidad, pero a dosis más altas se produjo un ligero aumento de las muertes embrionarias tempranas. La dosificación con Victoza<sup>®</sup> durante la etapa media de la gestación causó una reducción en el peso materno y el crecimiento fetal con efectos equivocos en costillas en ratas y variación esquelética en conejos. El crecimiento neonatal fue reducido en ratas durante la exposición al Victoza<sup>rs</sup> y persistió en el período posterior al destete en el grupo de dosis altas. Se desconoce si estos efectos están relacionados a efectos directos de GLP-1 o a una disminución en la producción de leche materna por una ingesta calórica reducida.

Después de la Inyección Intraarterial de liraglutida a conejos, se observaron hemorragías de leves a moderadas, eritema e hinchazón en el lugar de inyección.

#### Posología y forma de administración Posologia

Con el fin de mejorar la tolerancia gastrointestinal, la dosis inicial de liraglutida es de 0,6 mg al día. Luego de al menos una semana, la dosis debería ser Incrementada a 1,2 mg. Algunos pacientes pueden verse beneficiados por un Incremen\b de dosis:1e 1,4 mg a J,e *mg* y bosado en la respuesta cliniea y luego de al menos una semana, la dosis pUede ser Incrementada a 1,8 mg para mejorar el control glucémico. No se recomiendan dosis diarias mayores de 1,8 mg,

Victoza<sup>ro</sup> puede ser adicionado a una terapia de metformina existente o a una terapia combinada de metformina y tiazolidindiona. La dosis actual de metformina y tiaZQlid¡~rd¡Ona **pue.de ser continuada SlO cambios.**

Victoza<sup>®</sup> puede ser adicionada a una sulfonílurea existente o a una terapia combinada con metformina y sulfonilurea o una insulina, Cuando se añade Victoza® a una sulfonilurea existente o a una terapia combinada con metformina y sulfonilurea o una insulina deberá considerarse bajar la dosis de sulfonilurea o insulina para reducir el riesgo de hipoglucemia (ver Precauciones y advertencias especiales para su uso).

El auto-monitoreo de glucosa en sangre no es necesario para el ajuste de la dosis de Victoza". Sin embargo, cuando se inicia el tratamiento con Vlctoza" en combinación con una sulfonílurea o una insulina, el auto-monitoreo glucémico pUede'ser necesario. para ajustar la dosis de sulfonllurea o la Insulina basal,

#### *GrupOs especiafes de pacientes*

I .

Anciarios (>65 *años)*: No se requiere ajuste de la dosis acorde a la edad.

*PaCIente!!;'con deterioro (insuficiencia) renal:* Para pacientes con deterioro *(insuficiencia)* renal leve, moderada o severa no se requiere ajuste de la dosis. No existe experiencia terapéutica en pacientes con enfermedad renai en etapa terminal; por lo que no se puede recomendar el uso de Victoza<sup>®</sup> en estos pacientes (ver propiedades farmacocineticas).

Pacientes<sup>1</sup> con deterioro *(Insuficiencia)* hepático: No se requiere ajuste de la dosis en paCienfes con deterioro hepático leve o moderado. Vlctoza no se récomlenda para su uso en pacientes con deterioro hepático severo (Ver propiedades farmacocinéticas)

!:. *¡ry ".,'•.¡.~t:;iónPedfátrica:* No se ha establecido la seguridad y eficacIa de Vlctoza@en

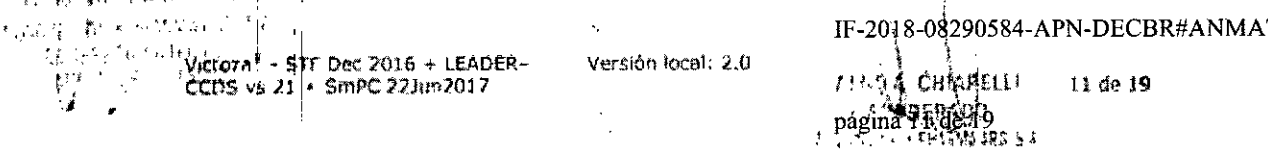

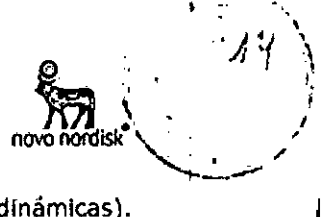

niños y adolescentes menores de 18 años (ver propiedades farmacodinámicas). No se dispone de datos.

#### Forma de Administración

Victoza® no debe administrarse en forma intravenosa o intramuscular.

Victoza® se administra en cualquier momento una vez al dia, independiente de las comidas, y puede ser inyectado de forma subcutánea en el abdomen, en el muslo o el antebrazo. Los sitios de inyécción y horarios pueden ser cambiados sin ajustar la dosis. Sin embargo es preferible que Victoza<sup> $x$ </sup> se inyecte a la misma hora cuando se haya elegido un horario conveniente.

Para más instrucciones de uso (ver precauciones especiales para su uso).

#### Contraindicaciones

Hipersensibilidad a liraglutida o a cualquiera de sus excipientes.

## Precauciones y advertencias especiales para su uso

Victoza<sup>®</sup> no debe ser usada en pacientes con diabetes mellitus tipo 1 o en el tratamiento de cetoacidosis diabética.

Victoza<sup>®</sup> no es un substituto de la insulina.

No hay experiencia terapéutica en pacientes con falla cardiaca congestiva de clase IV según la Asociación Cardíaca de New York (NYHA) y, por lo tanto, liragiutida no se recomiénda para su uso en estos pacientes.

Existe experiencia limitada en pacientes con enfermedad intestinal inflamatoria y gastroparesia diabética. El uso de Victoza® no se recomienda en estos pacientes ya que se asocia a reacciones adversas gastrointestinales transitorias que incluyen náuseas, vómitos y diarreas.

#### Pancreatitis aquda

Se observó pancreatitis aquda con el uso de agonistas del receptor GLP-1. Los pacientes deben ser informados de las características de los síntomas de la pancreatitis aguda. Si se sospecha pancreatitis, Victoza® debe ser discontinuado, y este no se debe reanudar si se confirma la pancreatitis aguda (ver Efectos adversos y Propiedades Farmacodinámicas).

#### Enfermedad tiroidea

En estudios clinicos han sido reportados eventos adversos tiroideos, como bocio, y en particular en pacientes con alteraciones tiroldeas pre-existentes. Por lo tanto, liraglutida se debe utilizar con precaución en estos pacientes.

#### <u>Hipoglucemia</u>

Pacientes que reciben liraglutida en combinación con sulfonilurea o una insulina pueden teher un incremento del riesgo de hipoglucemia (Ver efectos adversos). El riesgo de hipoglucemia puede ser disminuido con la reducción de la dosis de sulfonilurea o insulina.

#### Deshidratación

Han sido reportados signos y síntomas de deshidratación, incluyendo disfunción renal y falla renal aguda, en pacientes tratados con Victoza<sup>6</sup>

Se debe advertir a los pacientes tratados con Victoza<sup>m</sup> de que existe riesgo potencial de deshidratación relacionado con los efectos adversos gastrointestinales y de que tomen precauciones para evitar la pérdida de líquidos.

rni. Vateria Wilber<sub>ri</sub>e*r* 

NORDISA PANESSA SUR K CO DIRECTI<sup>on</sup> (1991) MP 200. .

Victoza<sup>®</sup> - STF Dec 2016 + LEADER-Versión local: 2.0 CCDS vs 21.+ SmPC 221un2017

2018-08290584-APN-DECBR#ANMAT CHIAPALLI 12 de 19 . Werek Co. página 12 de 19,

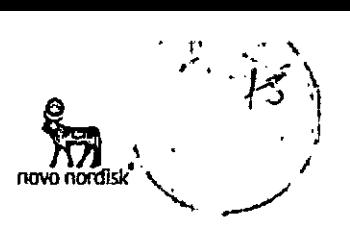

## Interacciones con otros productos medicinales y otras formas de interacción

*Tn vifro,* Iiraglutida ha 'demostrado muy bajo potencial de estar Implicado en interacciones farmacocinéticas con otras sustancias activas relacionadas con el citocromo P450 y la unión a proteínas plasmáticas.

El leve retraso en el vaciamiento gástrico causado por liraglutida puede influenciar la absorción de productos medicinales administrados oralmente en forma concomitante.:. Estudios de Interacción no mostraron retrasos en <sup>18</sup> absorción clínicamente relevantes y, por lo tanto, no se requiere ajuste de dosis. Pocos pacientes tratados' con IIraglutlda reportaron al menos un episodio de diarrea severa. La diarrea puede afectar la absorción de productos medicinales administrádos por vía oral en forma concomitante.

#### *Warfarina y* otros *derivados de la cumarina*

No se hanlfeallzado estudios de Interacción. No se puede excluir una Interacción clínicamente significativa con principios activos con escasa solubilidad o índice terapéutico estrecho, tales como la warfarina. A partir del inicio del tratamiento con Victo $i_e^{ab}$  en pacientes tratados con warfarina u otros derivados cumarínicos se reoomi'enda un monitoreo más frecuente del INR (relación normalizada Internacional)

#### *Paraeetan/0/*

Uraglutlda no cambió la exposición general a paracetamol luego de la administráción de una dosis única de 1000 mg. El C<sub>me</sub>, de paracetamol descendió en 31% y el t<sub>mox</sub> medio se retrasó hasta 15 minutos. No se requirió ajuste de la dosis con el uso concomitante con paracetamol.

#### *Aforvastatlna*

Uraglutida no cambió la exposición general a atoivastatlna en un grado clínicamente relevante, luego de la administración de una dosis única de atorvastatlna 40 mg. Por lo tanto, no se requiere ajuste de la dosis de atorvastatina cuando, se administra con Iiraglutida. El  $C_{\sf max}$  de atorvastatina descendió a 38% y el $\textsf{T}_{\max}$  se retrasó de 1 hora a 3 horas con liraglutida.

#### *GriseofuMna*

Liraglutida no cambió la exposición general a griseofulvina luego de la administráción de una dosis única de griseofulvina 500 mg. El C<sub>max</sub> de griseofulvina aumentó un 37% mientras que el  $t_{\text{max}}$  medio no cambió. No se requiere ajuste de la dosis de grlseofulvlna y otros compuestos con baja solubilidao' y alta permeabilidad.

#### *Dlgoxina '*

La administración de una dosis única de 1 mg de dlgoxina con IIraglutlda produjo una reducción en la AUC de digoxina de un 16 %; la Cmax disminuyó un 31 %. Se produjo un retraso en el t<sub>max</sub> medio de la digoxina de 1 h a 1,5 horas. No es necesario un ajuste de dosis de digoxina en base a estos resultados.

#### *Usínoprll*

La administración de dosis única de lisinopril 20 mg con liraglutida mostró reducciónidel área bajo la curva (AUC) de lisinopril en 15%; el C<sub>max</sub> descendió un *27%*. El t<sub>inax</sub> medio de Iislnopril fue retrasado de 6 horas a 8 horas con Iiraglutida; Basado eh 105 resultados obtenidos no se requieren ajustes de las dosis de

I am Valeria Wilhsinopril. 1 ' .~'~l)'jd,tJI5J, Pt!;'If'''~*t..=lC.* <sup>5</sup> <sup>~</sup> l::/D1P£( ir';W;'.IC4

(

•

I~;J~":1¥:"j 15552 . Victoza<sup>+</sup> • STF: Dec. 2016 + LEADER-<br>CCDS vs 21 + SmPC 22Jun2017

> i I

VersIón local: 2.0

~ *~J~3!-'* O,.. 13de19 -20 8-08290584-APN-DECBR#ANMAT  $\mu$  data chapell  $\frac{1}{2}$ ., '.página 43 de 19

,

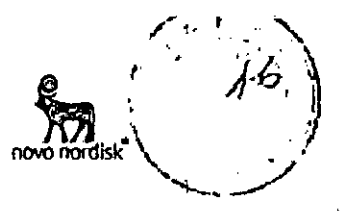

#### *Anticonceptivos orales*

. ,

Liraglutida redujo el C<sub>max</sub> de etinilestradiol y levonorgestrel en 12% y 13% respectivamente. Luego de la administración de una única dosis de un producto anticonceptivo oral. La t<sub>max</sub> fue 1,5 horas más tarde con liraglutida para los dos compuestos. No hubo efectos clínicamente relevantes en la exposición general de etlnllestradlol o levonorgestrel. Por lo tanto, el efecto anticonceptivo demuestra no ser afectado con .Ia admInistración concomitante con lIraglutlda.

#### *Insulina .*

No se observaron interacciones farmacocinéticas y farmacodinámicas entre liraglutida e insulina detemir cuando se administró una dosis simple de insulina detemrr de 0.5 U/Kg con 1. 8 mg de IIraglutlda en pacientes en estado estable con diabetes tipo 2.

## Fertilidad, embarazo y lactancia

#### *Embarazo*

No se cuenta con información suficiente acerca del uso de Victoza® en mujeres embarazadas. Estudios en animales han mostrado toxicidad reproductiva (Ver datos de seguridad preclínica). Se desconoce el riesgo potencial en humanos.

Victoza<sup>®</sup> no debería ser utilizado durante el embarazo, por lo que se recomienda el uso de Insulina. SI una paciente planea un embarazo, o el embarazo ocurre, el tratamiento con Victoza® debe ser discontinuado.

#### *Lactancia,. . ,*

Se desconoce si Victoza<sup>®</sup> se excreta a través de la leche materna. Estudios en animales han mostrado que la transferencia a la leche, de Victoza<sup>®</sup> y metabolitos con cercana relación estructúral, es baja. Estudios no clínicos han mostrado una reducción en el crecimiênto neonatal relacionada con el tratamiento en crías de rata en periodo de lactancia (ver sección Datos de Seguridad Pre-clíníca). Por falta de experiencia, Victoza $^\mathcal{\pi}$  no debe ser administrado en el período de lactancia. !

#### *Fertilidad ,*

Los estudios en animales no han revelado efectos nocivos relacionados con la fertilidad, aparte de una ligera disminución en el número de Implantes vivos.

#### Efectos sobre la capacidad para conducir y utilizar máquinas

La influencia de Victoza@ sobre la capacidad para conducir y utilizar máquinas es nula o insignificante.<sup>4</sup>

Los pacientes deben, er advertidos de tomar precauciones mientras conducen o manejan máquinas para evitar el riesgo de hipoglucemia, en particular cuando vlctoza'" se utiliza en combinación con sulfonllurea o una Insulina.

#### Efectos adversos

En 5 éStudios dinicos de fase 3a a largo plazo, alrededor de 2500 pacientes recibieron tratamiento con Victoza $\Phi$  sola o en combinación con metformina, una sulfonilurea (con o sin metformina) o metforrnlna + roslglltazona.

Las reacciones adversas más frecuentes reportadas en los estudios clínicos fueron trastornos gastrointestinales: náuseas y diarreas (ueron muy frecuentes, mientras \ que vómitos, constipación, dolor abdominal y dispepsia fueron frecuentes. Al comienzo del tratamiento con Victoza<sup>®</sup>, pueden ocurrir más frecuentemente reacciones adversas gastrointestinales. Estas reacciones usualmente disminuyen

l'armi Valeria Wildemero de los pocos días o semanas de tratamiento. También fueron frecuentes OVO LÉRIGIS ENLANCIARO S. A.: CO DECERVAN AT CO DECERVAN AT CONSECTOR AND A LEGAL AND CONSECTOR AND A LEGAL AND THE 2018-08290584-APN-DECBR#ANMAT TO  $\left\{\begin{array}{c} 1 \ 0 \end{array}\right\}$ 

*itg* 21536, 'Visvictoze<sup>e</sup> - STF Dec 2016 + LEADER- Verstón Iocal: 2.0 *i*<sup>1</sup>its ... CHIARELII i 14 de 1<br>i de la de 1 , . 'h I~. (le <sup>19</sup>

 $\mathbf{F}^{\text{H}}$  . The restriction  $\mathbf{F}^{\text{H}}$ 

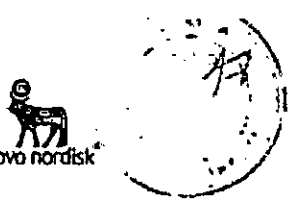

cefalea y nasofaringítis. Además, resultó ser frecuente la hipoglucemia, y muy frecuente si se utiliza liragiutida en combinación con una sulfonilurea. La hipoglucemia severa, se ha observado principalmente cuando se combina con una sulfonilurea. .

## Tabla de reacciones adversas

En la Tabla 5 se enumeran las reacciones adversas notificadas en ensayos de fase 3a controlados a largó plazo, el estudio LEADER (estudio cardiovascular de largo plazo) y en notificaciones espontáneas (post-comercialización). La frecuencia para todos los eventos han sido calculados basados en su incidencia en estudios clinicos de fase; 3a.

Las frecuencias se definen de la siguiente forma: muy frecuente (≥1/10), frecuente ( $\geq$ 1/100 a <1/10), poco frecuente ( $\geq$ 1/1.000 a <1/100), raro (≥1/10.000 a <1/1.000), muy raro (<1/10.000), frecuencia no conocida (no puede ser estimado a partir de los datos disponibles). Dentro de cada grupo de frecuencia; los efectos indeseables se presentan en orden de seriedad decreciente, i  $\frac{1}{2}$ 

## Tabla 5 Reacciones adversas identificadas en estudios controlados de Fase 3a a largo plazo, estudio cardiovascular de largo plazo (LEADER) y reportes espontáneos (post-marketing)

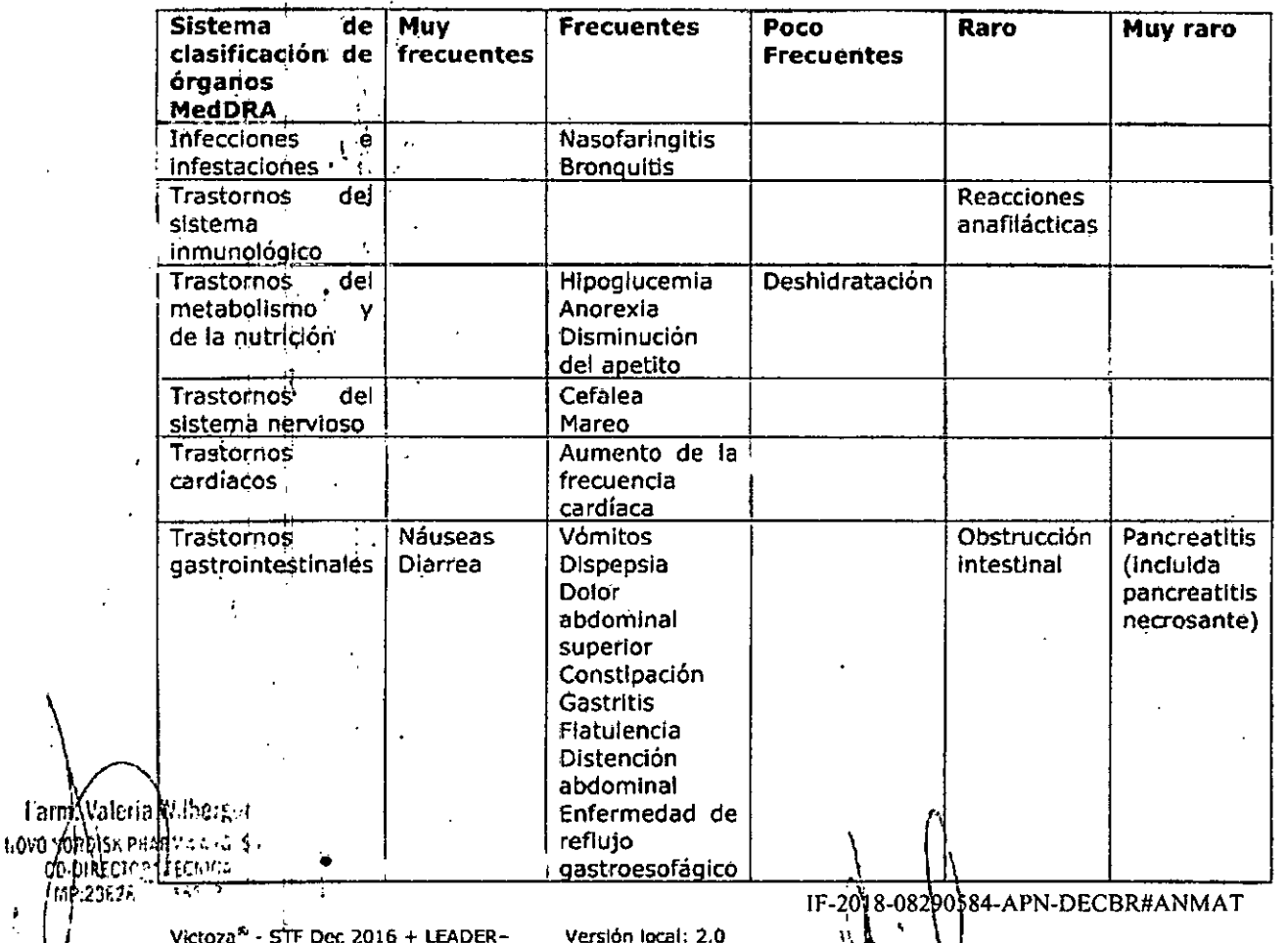

CCDS vs 21,+ SmPC 22Jun2017

**TISS CHIAPPLU** 15 de 19

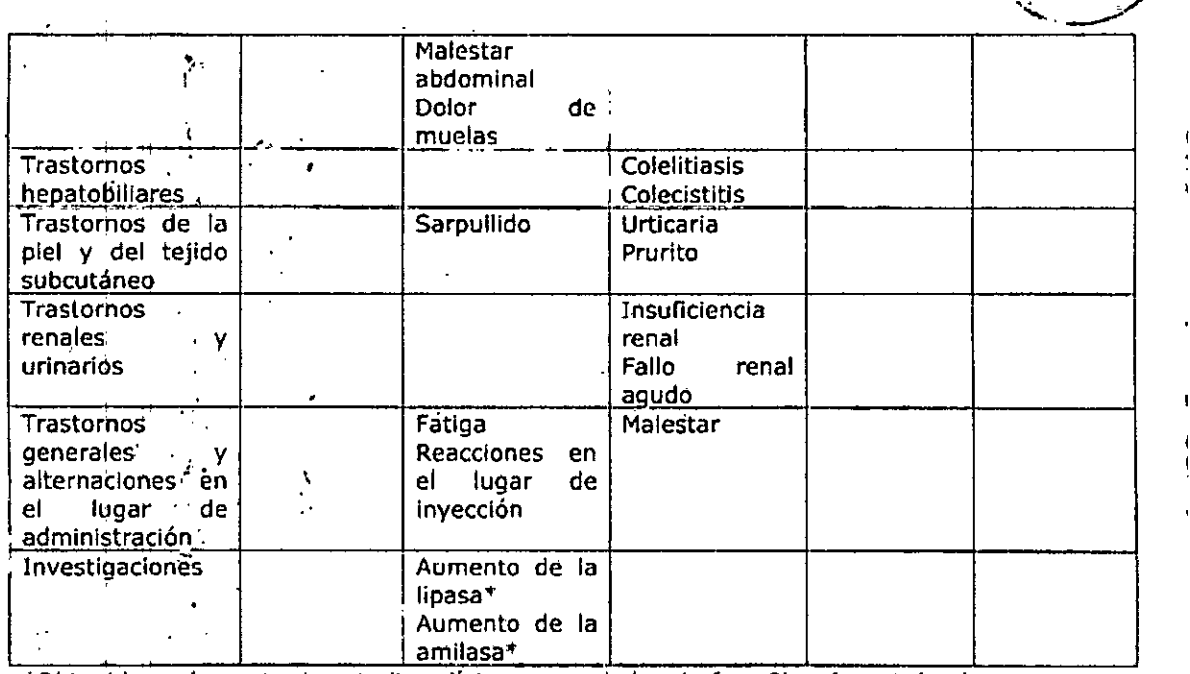

\*Obtenidos solamente de estudios clínicos controlados de fase 3b y fase 4 donde fueron medidos

#### Descripción de las reacciones adversas seleccionadas

En un ensayo clínico con liragiutida en monoterapia, la frecuencia de hipoglucemia notíficada con liraglutida resultó inferior a la frecuencia notificada por los pacientes tratados con un comparador activo (glimepirida). Las reacciones adversas notificadas con mayor frecuencia fueron trastornos gastrointestinales, infecciones e infestaciones.

#### Hipoglucemia

La mayor parte de los episodios de hipoglucemia confirmados en estudios clínicos fueron menores. No se observaron hipoglucemias severas en el estudio con Victoza<sup>®</sup> usada como monoterapia. Hipoglucemia severa puede ocurrir con poca frecuencia y ha sido primariamente observada cuando Victoza<sup>®</sup> se combina con (0.02 eventos/sujeto/año). Muy pocos episodios  $(0,001)$ sulfonilurea evento/sujeto/año) fueron observados con la administración de Victoza<sup>®</sup> en combinación con antidiabéticos orales distintos a sulfonilurea. El riesgo de hipòglucemia es bajo con el uso combinado de insulina basal y liragiutida (1,0 acontecimientos por paciente/año, ver sección Propiedades Farmacodinámicas). En el estudio LEADER, se reportaron episodios de hipoglucemia severa en una proporción menor con liragiutida vs placebo (1.0 vs 1.5 eventos por 100 pacientes-año; tasa estimada 0.69 [0.51 a 0.93] (ver propiedades farmacodinámicas). Para los pacientes tratados con insulina de premezcla al inicio y al menos durante las siguientes 26 semanas, la tasa de hipoglucemia grave tanto para liragiutida como para placebo fue de 2,2 eventos por 100 pacientesaño.

#### Reacciones adversas gastrointestinales

Al combinar liraglutida con metformina, el 20,7% de los pacientes notificó al menos un episodio de náuseas y el 12,6% de los pacientes notificó al menos un episodio de diarrea. Al combinar liragiutida con una sulfonilurea, el 9,1% de los Farm. Valeria palaterifes notífico al menos un episodio de náuseas y el 7,9% de los pacientes **LOVO MOPDISK PHARMA APG 3 A** IF-2018-08290584-APN-DECBR#ANMAT

**40 DIRECTOR FEGALON - STF Dec 2016 + LEADER-**<br>10 DIRECTOR FEGALON - STF Dec 2016 + LEADER-<br>10P 20525 71 CCDS vs 21 + SmPC 22Jun2017 Versión local: 2.0 710A **G**UTARBL 16 de 19 pagina would 19 **L. WAURTHARMAGH 54** 

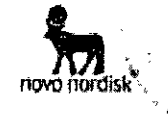

notificó al menos un episodio de diarrea. La mayor parte de los episodios fueron de leves a moderados y se produjeron de una forma dependiente de la dosis. Con el tratamiento continuado, la frecuencia y la gravedad disminuyeron en la mayoría de los pacientes que tuvieron náuseas en un primer momento.

pacientes de más de 70 años pueden evidenciar más efectos Los gastrointestinales cuando se tratan con Liragiutida.

Los pacientes con trastornos renales leves o moderados (clearance de creatinina 60-90 ml/min y 30-59 ml/min respectivamente) pueden evidenciar más efectos gastrointestinales cuando se tratan con Victoza<sup> $x$ </sup>.

#### Colelitiasis y colecistitis

Se han notificado pocos casos de colelitiasis (0,4%) y colecistitis (0,1%) durante ensayos clínicos de fase 3a controlados a largo plazo con liragiutida. En el estudio LEADER, la frecuencia de colelitiasis y colecistitis fue de 1,5% y 1,1% para firaglutida y  $1.1\%$  y 0,7% para placebo, respectivamente (ver propiedades farmadodinámicas).

#### Discontinuación de la terapia

La incidencia de discontinuación de la terapia debida a reacciones adversas fue del 7,8% en pacientes tratados con Liraglutida y 3,4% en pacientes tratados con el comparador, en estudios clínicos controlados de largo plazo (26 semanas o más). Las reacciones adversas más frecuentes que provocaron la discontinuación del tratamiento en los pacientes fueron náuseas (2,8% de los pacientes) y vomitos (1,5%).

#### Reacciones en el lugar de invección

Se han notificado reacciones en el lugar de inyección en aproximadamente el 2% de los pacientes que recibieron Victoza® en ensayos controlados a largo plazo (26 semanas o más). Estas reacciones, por lo general, han sido leves.

#### **Pancreatitis**

Pocos casos de pancreatitis aguda (<0,2%) han sido reportados durante estudios clinicos de fase 3 controlados a largo plazo con Victoza®. Pancreatitis también fue reportada durante su uso comercial. En el estudio LEADER, la frecuencia de pancreatitis aguda confirmada por adjudicación fue de 0,4% para liraglutida y 0,5% para placebo, respectivamente (ver Precauciones y advertencias especiales para su uso y Propiedades farmacodinámicas).

#### Reacciones alérgicas

Las reacciones alérgicas que han sido reportadas durante el uso comercial de Victoza<sup>®</sup> incluyen urticaria, rash y prurito.

Pocos casos de reacciones anafilácticas con síntomas adicionales tales como hipotensión, palpitaciones, disnea, edema, han sido reportados durante el uso comercial de Victoza®. Se han notificado pocos casos de angioedema (0,05%) durante todos los ensayos clínicos a largo plazo con Victoza®.

#### **Sobredosis**

Durante los estudios clínicos y el uso comercial se han reportado sobredosis de más de 40 veces la dosis recomendada de mantenimiento (72 mg). Efectos de la sobredosis incluyeron náuseas severas y vómitos. No fue reportada hipoglucemia severa. Todos los pacientes se recuperaron sin complicaciones. En el caso de sobredosis, debería iniciarse un tratamiento de soporte apropiado de acuerdo a llos síntombs y los signos clínicos del paciente.

Tadh, Valenia Wilberger

.<br>Geolsk Eldermann 5 a. f Gutji

 $q_n$  pressure in  $\frac{1}{4}$  ( $\frac{1}{6}$ )  $\frac{1}{3}$  of  $\frac{1}{6}$  bec 2016 + LEADER-<br> $\frac{1}{3}$  and  $\frac{1}{3}$  of  $\frac{1}{3}$   $\frac{1}{6}$  and  $\frac{1}{3}$  of  $\frac{1}{3}$  smpc 221 $\frac{1}{3}$  and 217 Marsión tocal: 2.0 -2018-08290584-APN-DECBR#ANMAT CHIAPFLU ់មានរាប់ 17 de 19

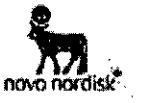

Ante la eventualidad de una sobredosificación concurrir al hospital más cercano o comunicarse con los centros de toxicología: Hospital de Pediatria Ricardo Gutiérrez: 011 4962-6666/2247. Hospital A: Posadas: 011 4654-6648/4658-7777. Optativamente otros centros de intoxicación.

## Incompatibilidades"

Las sustancias agregadas a Victoza<sup>®</sup> pueden provocar su degradación. En ausencia de estudiós de compatibilidad, Victoza<sup>®</sup> no debe ser mezclado con otros productos medicinales.

#### Vida útil

#### 30 meses

Luego del primer uso: 1 mes

## Precaución especial de almacenamiento

Conservar<sup>i</sup> en heladera (2°C - 8°C). No congelar. Conservar lejos del compartimento congelador.

Lucgo del primer uso: Almacenar por debajo de 30°C o en heladera (2°C a 8°C). No congelar.

Con el fin de protegerlo de la luz, mantener el capuchón de la lapicera colocado.

#### Presentación

Cartuchos<sup>i</sup> (vidrio típo 1) con un émbolo (bromobutil) y un tapón (Bromobutil/poliisopreno) contenido en una lapicera pre-llenada multidosis desechable hecha de poliolefina y poliacetal.

Cada lapicera contiene 3 ml de solución, que administran 30 dosis de 0,6 mg, 15 dosis de 1;2 mg o 10 dosis de 1,8 mg.

El envase contiene 2 lapíceras prellenadas. Las agujas no están incluidas.

#### Precaución especial para la administración y otros manejos

Victoza<sup>m</sup> no debería ser usado si la solución no aparece clara e incolora o casi Incolora.

Victoza<sup>ro</sup> no debería ser usado si se ha congelado.

Victoza<sup>®</sup> puede ser administrada con aquias de una longitud de hasta 8 mm y tan delgadas como 32G. Las lapiceras prellenadas están diseñadas para ser usadas con agujas descartables NovoFine\* o NovoTwist<sup>®</sup>.

Las agujas no están incluídas en este envase.

Los pacientes deberían ser instruidos para descartar las agujas de acuerdo a los requerimientos locales luego de cada invección y almacenar las lapiceras de Victoza<sup>s</sup> sin la aguja colocada. Esto previene la contaminación, infecciones y pérdidas por goteo. Esto también asegura que la dosis sea la correcta.

#### Mantener fuera del alcance y la vista de los niños.

## Disposición N° .............. Especialidad Medicinal autorizada por el Ministerio de Salud. Certificado Nº 55.564

Importado por:

Novo Nordisk Pharma Argentina S.A.

Av. Del Libertador 2740, Olivos, (81636DSU) Pcia. de Buenos Aires.

Tel: 5198-6686

) <sub>মা</sub>ৰ্ক্যাট্ৰান্দ্ৰ আহিছিহিবৰ্তন Técnica: Aldo Chiarelli – Farmacéutico

참으키다 예회 이야기  $\mathbb{Z} \widetilde{\mathbb{P}}^{(n)} \times \widetilde{\mathbb{P}}^n$ or, c

Metoza<sup>+</sup> - STF Dec 2016 + LEADER-CCDS vs 21 h SmPC 22Jun2017

Versión local: 2.0

IF<sup>120</sup>18-08290584-APN-DECBR#ANMAT **FIFE RETAINERLY Alexand** 18 de 19 págind 18 de 16 a

## **ORIGINAL**

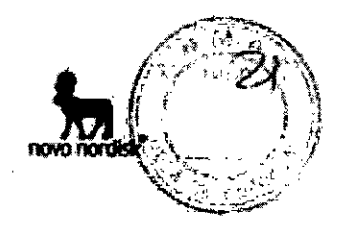

## Elaborado por

Novo Nordisk A/S<br>Novo Allé, DK-2889 Bagsvaerd, Dinamarca.

Victoza<sup>®</sup>, NovoFine® y NovoTwist® son marcas registradas propiedad de Novo .<br>Nordisk A/S, Dinamarca.

C<sub>2017</sub> Novo Nordisk A/S

 $\begin{array}{l} \textbf{Farm.} \textbf{Wein } \textbf{W} \textbf{g} \textbf{b} \textbf{c} \textbf{r} \textbf{g} \\ \textbf{1090.5000} \textbf{M} \textbf{c} \textbf{b} \textbf{c} \textbf{c} \textbf{b} \textbf{c} \\ \textbf{00.0000} \textbf{b} \textbf{c} \textbf{c} \textbf{d} \textbf{c} \textbf{c} \textbf{c} \\ \textbf{00.00000} \textbf{d} \textbf{c} \textbf{c} \textbf{c} \\ \textbf{M} \textbf{c$ 

AIRO A CHIARE **MODERADO NA A ASSA MURAN RES SA** 

Victoza<sup>n</sup> – SIT Dec 2016 + LEADER –<br>CCDS vs 21 + SmPC 223un2017

Versión local: 2.0

## IF-2018-08290584-APN-DECBR#ANMAT

19 de 19 página 19 de 19

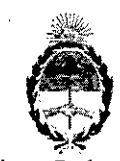

# República Argentina - Poder Ejecutivo Nacional<br>2018 - Año del Centenario de la Reforma Universitaria

## Hoja Adicional de Firmas Anexo

Número: IF-2018-08290584-APN-DECBR#ANMAT  $\mathcal{G}$  $\mathbf{r}$ 

> **CIUDAD DE BUENOS AIRES** Viernes 23 de Febrero de 2018

Referencia: PROSPECTO 1110-1177-17-0. <u>es</u>

ś

 $\mathbf{i}$ 

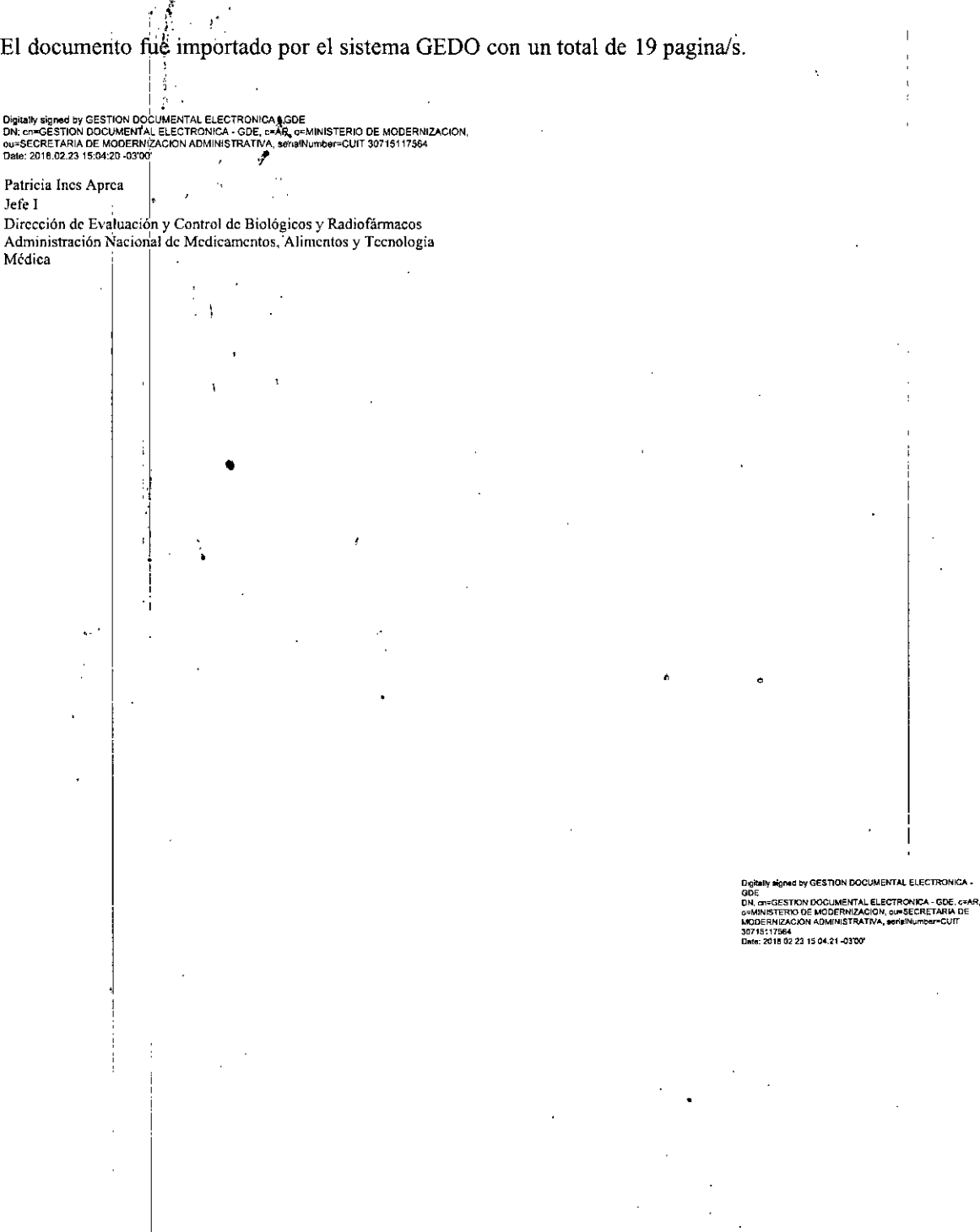

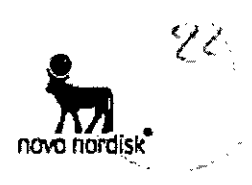

Proyecto de Prospecto: información para el paciente VICTOZA® **LIRAGLUTIDA 6 mg/ml** Solución inyectable

Venta Bajo Receta

## Industria Danesa

## Lea todo el prospecto detenidamente antes de empezar a usar este producto.

- Conserve este prospecto, ya que puede tener que volver a leerlo.

- Si tiene alguna duda, consulte a su medico, enfermero o farmacéutico.

- Este medicamento se le ha recetado a usted y no debe dárselo a otras personas, aunque tengan los mismos síntomas, ya que puede perjudicarles.

- Si considera que alguno de los efectos adversos que sufre empeora o si nota cualquier efecto adverso no mencionado en este prospecto, informe a su médico, enfermera o farmaceutico.

#### Contenido del prospecto:

- 
- 1. Qué es Victoza® y para qué se utiliza<br>2. Qué necesita saber antes de empezar a usar Victoza<sup>m</sup>
- 3. Cómo usar Victoza®
- 4. Posibles efectos adversos
- 5. Conservación de Victoza<sup>®</sup>
- 6. Información adicional

## 1. Qué es Victoza® y para qué se utiliza

Victoza® contiene el principio activo liraglutida. Ayuda a su cuerpo a reducir su nivel de azúcar en sangre únicamente cuando este nivel de azúcar está demasiado elevado. Además hace más lento el paso de los alimentos por su estómago y puede ayudar a prevenir enfermedad cardiovascular.

Victoza<sup>®</sup> se utiliza solo si su nivel de azúcar en sangre no es controlado adecuadamente con dieta y elercicio y no pueda utilizar metformina (otro medicamento para la diabetes)

Victoza\* se utiliza junto con otros medicamentos para la diabetes, cuando estos no son suficientes para controlar su nivel de azúcar en sangre. Estos pueden ser: Antidiabéticos orales (medicamentos como metformina, pioglitazona, sulfonilurea) y/o insulina

## 2. Qué necesita saber antes de empezar a usar Victoza<sup>®</sup>

#### No use Victoza<sup>t</sup>

- Si es alérgico à liragiutida o a cualquiera de los demás componentes de este medicamento (incluídos en 6. Información Adicional).

## Tenga especial cuidado con Victoza®

Hable con su médico, farmacéutico o enfermera:

- Antes de empezar a usar Victoza®.
- Si usted tiene o ha tenido una enfermedad del páncreas.  $\bullet$

Este medicamento no debe utilizarse si tiene diabetes tipo 1 (su cuerpo no produce nada de insulina) o cetoacidosis diabética (una complicación de la diabètes que se caracteriza por un alto nivel de azúdar en sangre y un aumento del esfuerzo para respirar). No es una insulina y, por lo tanto, no se debe utilizar como un sustituto de insulina.

No se recomienda el uso de Victoza® si usted está en diálisis. Farid, Valoria Wilberger

ovo robojsk prarnihano isla

CONDIPERMANDONICATE Dec 2016 - LEADER

Version local: 2.6

IF-2018-08290470-APN-DECBR#ANMAT CHIARERLI 在1840年  $10<sup>r</sup>11$ página I de

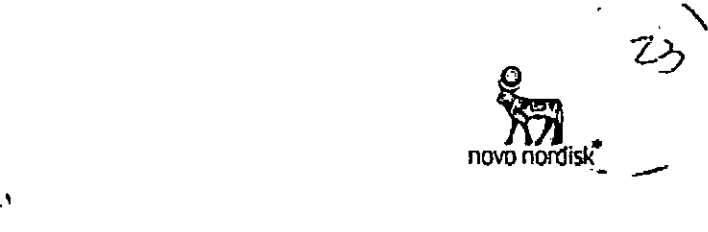

No se recomienda el uso de Victoza@ si tiene enfermedad severa de hígado.

f

No se recomienda el uso de Victoza@ si tiene insuficiencia cardiaca severa.

No se recomienda este medicamento si tiene un problema grave de estómago o de intestino que produce un retraso del vaciado del estómago (llamado gastroparesia). o enfermedad Inflamatoria intestinal.

SI presenta slntomas de pancreatltls aguda, como dolor de estómago Intenso y continuo, debe consultar a su médico inmediatamente *(ver* sección 4. Posibles eFectos adversos).

Si padece enfermedad de tiroides, Incluyendo nódulos tiroideos y aumento de tamaño de la glándula tiroides, consulte a su médico.

En algunos casos, cuando se Inicia un tratamiento con Victoza<sup>m</sup>, se puede experimentar una deshidratación (pérdida de líquidos), por ejemplo, en caso de sufrir vómitos, náuseas y diarrea. Es importante evitar la deshidratación bebiendo mucho líquido. Hable con su médico si tiene alguna duda.

## Niños *V* adolescentes

Victoza<sup> $\alpha$ </sup> no debe utilizarse en niños y adolescentes menores de 18 años, ya que la seguridad y eficacia no han sido establecidas en este grupo etario.

#### Otros medicamentos *V* Victoza'"

Informe a su médico, enfermero o farmacéutico si está utilizando, ha utilizado recientemente o podría tener que utilizar cualquier otro medicamento, Incluso los obtenidos sin receta médica.

En particular, Informe a su médico, enfermero o farmacéutico si está utilizando medicamentos para la diabetes que contengan alguno.de los siguientes principios activos:

• Sulfonllurea (como glimeplrlda o glibenclamida) o Insulina. Puede sufrir hipoglucemia (nivel de azúcar en sangre bajo) cuando utilice.Victoza<sup>4</sup> junto con una sulfonilurea o Insulina ya que las sulFonllureas e insulinas aumentan el riesgo de hipoglucemia .. Cuando empiece a utilizar estos medicamentos Juntos por primera vez, su medico puede indicarle que reduzca la dosis de sulfonliurea o Insulina. Para consultar los síntomas de aviso de una hipoglucemia, ver sección 4. Posible Efectos Adversos. 'Si también está tomando una sulfonllurea (como glimepirida o glibenclamida) o Insulina, su médico puede solicitarle un análisis de sus niveles de azúcar en sangre. Esto ayudará a su médico a decidir si es necesario camblar la dosis de sulfonilurea o Insulina .

• Warfarlna u otros medicamentos anticoagulantes. Pueden ser nétesarios análisis de sangre más frecuentes para determinar la capacidad de coagulación de su sangre.

#### Embarazo *V* lactancia

Informe a su médico si está embarazada, si cree que puede estarlo o si planea estarlo. Victoza<sup>®</sup> no debe utilizarse durante el embarazo. Se desconoce si Victoza<sup>®</sup> podría dañar ai feto.

Se desconoce si Victoza<sup>®</sup> pasa a la leche materna. No utilice Victoza<sup>®</sup> durante el periodo de **lactancia.**

\ Consulte con Su medico o farmacéutico antes de tomar cualquier medicamento si está embarazada Oen periodo de lactancia.

arra; Valeda Wilbergor

~o;doOIS~**I2lUf! ••..:** ~f.G.~ <sup>~</sup> **.1** ~.p{t1f'''~~EC'llr. .•  $4.1$   $%$   $1.1$   $%$   $1.1$   $%$   $1.1$   $%$   $1.1$   $%$   $1.1$   $%$   $1.1$   $%$   $1.1$   $%$   $1.1$   $%$   $1.1$   $%$   $1.1$   $%$   $1.1$   $%$   $1.1$   $%$   $1.1$   $%$   $1.1$   $%$   $1.1$   $%$   $1.1$   $%$   $1.1$   $%$   $1.1$   $%$   $1.1$   $%$   $1.1$   $%$   $1.1$   $%$  **STF 2016 • SmPC 22Jun17** 

Versión local: 2.0

018-03200470-APN-DECBR#ANMAT *1,J.'{lO* **1/00** ',.JI;~, ..~~,Ht'J~.1 **70fl1** página 2 de \1

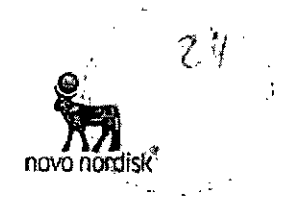

#### Conducción y uso de máquinas

El baJo nivel de *Í11úcar* en sangre (hipoglucemia) puede reducir su capacidad de concentración. Evite conducir o manejar maquinaria si experimenta síntomas de hipoglucemia. Ver sección 4. Posibles Efeqos Adversos. para síntomas de aviso *de* una hipoglucemia. Consulte a su médico para más información.

#### 3. Cómo usar Victoza $^{\%}$

Siga exactamente las instrucciones de administración de este medicamento indicadas por su médico. Consulte a su médico, enfermero o farmacéutico si tiene dudas •

 $\bullet$  La dosis inicial es 0,6 mg una vez al día, durante al menos una semana.

• Su médico le indicará cuándo aumentar esa dosis a 1,2 mg una vez al día.

• Su médico puede indicarle que siga aumentando la dosis a 1,8 mg una vez al día, si su glucosa en sangre no se controla adecuadamente con una dosis de 1,2 mg.

No cambie la dosis a menos que su médico se lo Indique.

Vicloza' se administra como una inyección bajo la piel (SUbcutánea). No la Inyecte en una vena o músculo. Las mejores zonas para la ¡nyeedón son la parte. frontal del muslo, la zona del abdomen o la parte superior del brazo.

Puede administrarse la inyección en cualquier momento del día, con Independencia de las comídas. Es preferible que \¡¡ctoza'? *se* inyecte a la misma hora cuando se haya elegido un horario conveniente.

Antes de utilizar la lapitera por primera vez, su medico o enfermero ie mostrarán cómo utilizarla.

En la otra cara de este prospecto encontrará instrucciones detalladas sobre su uso.

## Si usa más Víctoza<sup>®</sup> del que debiera

Si usa más Victoza<sup>z</sup> del que debiera, consulte con su médico inmediatamente. Puede que necesite tratamiento médico. Puede que experimente náuseas o vómitos.

Ante la eventualidad de una sobredosificación, concurra al Hospital más cercano o comunicarse con los centros de Toxicología:

Hospital de Pedíatria Ricardo Gutiérrez (011) 4962-6666/2247. Hospital A. Posadas (011) 4654-6648/4658-7777

Optativamente otros centros de intoxicación

## Si olvidó usar Victoza $^{\pi}$ ; ;

Si olvida una dosis, use Victoza<sup>®</sup> tan pronto como se acuerde.

Sin embargo, si han pasado más de 12 horas desde que debería haber usado Victoza<sup>\*</sup>, sáltese la dosis olvidada. Adminístrese la siguiente dosis, al día siguïente, como de costumbre.

No use una dosís. doble Oaumente la dosis del dla siguiente para compensar la dosis olvidada.

#### Si interrumpe el tratamiento con Victoza<sup>®</sup>

No interrumpa el tratamiento con Victoza<sup>®</sup> sin consultar con su medico. Si lo interrumpe, puede que aumenten sus niveles de azúcar en sangre.

SI tiene cualquier otra duda sobre el uso de este producto, pregunte a su médico, enfermero o farmacéuticol

#### 4. Posibles efectos adversos

, Al igual que; todos los medicamentos, este medicamento puede producir eFectos adversos, aunque no todas las personas los sufran.

#### Efectos adversos serios

 $l = 11$ I

 $\ddot{\cdot}$ , ; . \

**Comunes:** pueden afectar hasta 1 de cada 10 pacientes

, "'.'/.'."l' \.'.'i,~,.,",~t.'l"~f'ít'!f:'" <sup>&</sup>lt; *'\_~r,:'+;7, . ~]'~r* T,'Ú'". *t.* ,~f': {'.,"!." , VAPUBLE PETEL 21 B

 $\frac{1}{2}$  ,  $\frac{1}{2}$  ,  $\frac{1}{2}$  ,  $\frac{1}{2}$  ,  $\frac{1}{2}$  ,  $\frac{1}{2}$  ,  $\frac{1}{2}$  ,  $\frac{1}{2}$  $5$  of  $13$ , página 3 de 11

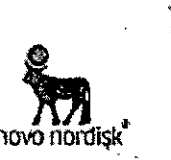

· Hipoglucemia (nivel de azúcar en sangre baio). Los síntomas de aviso de una hipoglucemia pueden aparecer repentinamente e incluir: sudor frío, piel fría y pálida, dolor de cabeza. palpitaciones, náuseas, apetito excesivo, trastornos vísuales, somnolencia, sensación de debilidad, nerviosismo, ansiedad, confusión, dificultad de concentración y temblores. Su médico le indicará cómo tratar el bajo nível de azúcar en sangre y qué tiene que hacer en el caso de que observe estos síntomas de aviso. Esto es más probable que suceda si también utiliza una sulfondurea o insulina. Su médico puede indicarle que reduzca la dosis de estos medicamentos antes de comenzar a utilizar Victoza.

Raros: pueden afectar hasta 1 de cada 1000 pacientes

· Una reacción aférgica grave (reacción anafiláctica) con síntomas adicionales tales como problemas respiratorios, hinchazón de la garganta y de la cara, palpitaciones, etc. Si nota alguno de estos síntomas, busque ayuda médica inmediatamente y consulte a su médico tan pronto como sea posible.

· Obstrucción intestinal. Una forma grave de estreñimiento con síntomas adicionales como dolor de estómago, hinchazón, vómitos, etc.

Muy raros: pueden afectar hasta 1 de cada 10,000 pacientes

· Inflamación del páncreas (pancreatitis). Pancreatitis puede ser una condición médica seria y potencialmente letal. Deje de usar Victoza® y contacte con su médico inmediatamente si usted nota alguno de los siguientes efectos adversos graves: dolor intenso y persistente en el abdomen (zona del estómago) que puede llegar hasta la espalda, así como náuseas y vómitos, ya que podría ser un signo de una inflamación del páncreas (pancreatitis).

## Otros efectos adversos

Muy Comunes: pueden afectar a más de 1 de cada 10 pacientes

\* Náuseas (sentirse enfermo). Este efecto desaparece normalmente con el tiempo.

· Diarrea. Este efecto desaparece normalmente con el tiempo.

Comunes: pueden afectar hasta 1 de cada 10 pacientes

· Vómitos

Al iniciar el tratamiento con Victoza<sup>3</sup>, en algunos casos puede experimentar pérdida de líquidos / deshidratación, por ejemplo, en caso de vómitos, náuseas y diarrea. Es importante evitar la deshidratación beblendo líquidos.

- · Dolor de cabeza
- · Indigestion
- « Estómago inflamado (gastribs). Los signos incluyen dolor de estómago, náuseas y vómitos
- Enfermedad de reflujo gastroesofágico (ERGE). Los signos incluyen acidez estomacal

÷.

- · Estómago dolorido o hinchado (abdomen).
- · Malestar abdominal
- · Estreñimiento
- ▲ Flatulencias
- · Disminución del apetito
- Bronquitis
- Resfriado común
- Mareos
- · Aumento del pulso
- · Cansancio
- Dolor de muelas

« Reacciones en el sitio de Inyección (como moretones, dolor, irritación, picazón y sarpullido) + Aumento de las enzimas pancreáticas (como la lipasa y la amilasa

Poco comunes: pueden afectar hasta 1 de cada 100 pacientes

 $\hat{f}_{n,k}$ val $r$ <sub>i</sub> $\hat{B}$ egeciones alérgicas como prurito (picazón) y urticaria (un tipo de **érupción cutánea)** 

1 ថ្ងៃ អ<sub>ោ</sub>ង់សេះបួងនេះប៉ះ 5 ធំ ម<sup>ិ</sup>ត្តកង្គកស្រុក  $\sim$   $\sqrt{\log(\alpha \mathrm{d}^2/\sqrt{3})^2}$  . Fig. 2016  $\times$  1) ADFR ·江西市 (Soupt 2回时)

Versein Bruck e

08290470-APN-DECBR#ANMAT 广销 打

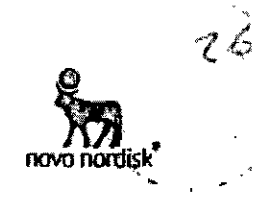

- · Deshidratación, a veces con una disminución de la función renal
- Malestar (sentirse mal)
- · Cálculos billares
- · Inflamación de la vesícula biliar

Si cualquiera de estos efectos adversos se agrava o si usted nota efectos adversos aún si no están mencionados en este prospecto, por favor informe a su médico, enfermero o farmacéutico.  $\mathcal{R}^{\text{max}}$ 

#### 5. Conservación de Victoza®

Mantener este medicamento fuera de la vista y del alcance de los niños.

No utilice este medicamento después de la fecha de vencimiento que aparece en la etiqueta y en el estuche luego de "Vence". La fecha de vencimiento es el último dia del mes que se indica.

#### Antes de usar:

Conservar en heladera (entre 2°C y 8°C). No congelar, Mantener alejado del compartimento congelador.

#### Durante el uso:

Puede conservar la lapicera durante un mes si se almacena por debajo de 30°C o en heladera (entre  $2^{\circ}$ C y  $8^{\circ}$ C), alejado del compartimento congelador. No congelar,

Cuando no se utilice, conservar la lapicera con el capuchón puesto para protegerla de la luz. No utilice este medicamento si observa que la solución no es transparente e incolora o casi incolora.

## 6. Información adicional

#### Composición de Victoza<sup>®</sup>

- El principio activo es liraglutida. 1 ml de solución Inyectable contiene 6 mg de liraglutida. Una lapicera prellenada contiene 18 mg de liragiutida.

- Los demás componentes son fosfato disódico dihidrato, propilenglicol, fenol y aqua para preparaciones invectables.

## Aspecto del producto y contenido del envase

Victoza<sup>®</sup> se suministra como una solución inyectable transparente e incolora o casi incolora en una lapicera prellenada. Coda lapicera contiene 3 ml de solución, pudiendo suministrar 30 dosis de 0,6 mg, 15 dosis de 1,2 mg o 10 dosis de 1,8 mg.

Victoza<sup>®</sup> está disponible en envases de 2 lapiceras prellenadas. Puede que solamente algunas presentaciones esten comercializadas.

Ante cualquier inconveniente con el producto, el paciente puede llenar la ficha que està en la Página Web de ANMAT: bttp://www.anmut.gov.ar/farmacovigilancia/Natificar.asp o llamar a ANMAT responde al 0800-333-1234

## Mantener fuera del alcance y la vista de los niños.

Disposición Nº ..... Especialidad Medicinal autorizada por el Ministerio de Salud. Certificado Nº 55564

Elaborado por: , <sub>Val</sub>Ngyo Ngrdisk A/S Ljauise pilaptiaark: 5 a i disserséd ferdical WINDESSETF DEC 2016 - LEADER. STF 2016 - So PC 2010-17  $\sim 100$ 

Versión local: 2.0

:2018-08290470-APN-DECBR#ANMAT 5 of 11 pagina 5 de Y ARG SA

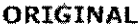

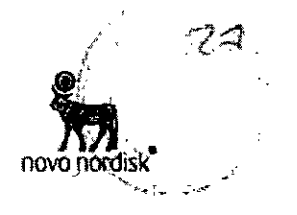

Novo Alle DK-2880 Bagsværd **Dinamarca** Importado por: Novo Nordisk: Pharma Argentina S.A. Av. Del Libertador 2740, Olivos, (B1636DSU) Pcia. de Buenos Aires. Tel: 5198-6686 Dirección Técnica: Aldo Charelli - Farmacéutico Servicio de Atención al Cliente: Tel: 0800-345-NOVO (6686) atenconcli@govepordisk.com

Victoza®, NovoFlne® y NovoTwist® son marcas registradas propiedad de Novo Nordisk A/S, Dinamarca.

@2017 Novo Nordisk A/S

Instrucciones de uso de la lapicera Victoza $^{\circ}$ 

## Por favor leea estas instrucciones atentamente antes de usar su lapicera.

Su lapicera contiene 18 mg de liraglutida. Usted puede seleccionar dosis de 0,6 mg, 1,2 mg y  $1,8$  mg.

La lapicera está diseñada para ser usada con agujas descartables NovoFine® o NovoTwist® de una longitud de hasta 8 mm y tan delgadas como las 32G (0.25/0.23 mm).

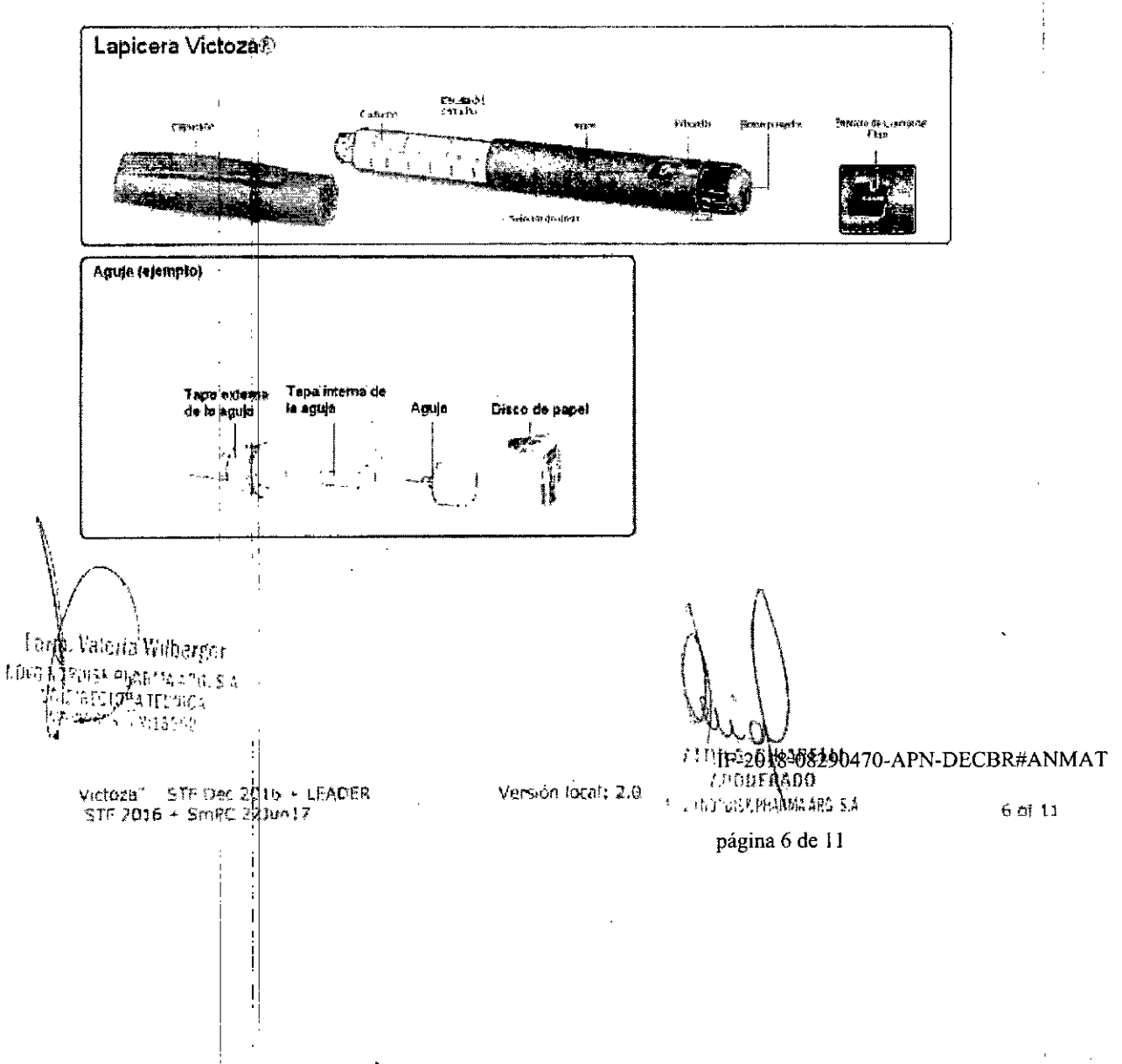

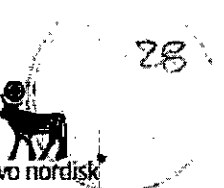

### Preparación de su lapicera

A Compruebe el nombre y el color de la etiqueta de su lapicera para asegurarse de que contiene liragiutida. El uso de un medicamento incorrecto podría producirle graves daños. Retire el capuchon.

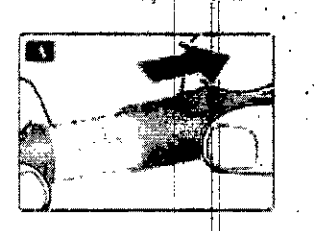

B Retire el disto de papel de una aguja nueva desechable. Enrosque la aguja recta y firmemente en su lapicera.

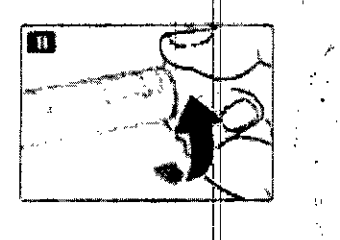

C Retire la tapa externa de la aguja y guárdela para más tarde.

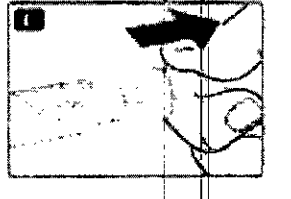

D Retire la tapa interna de la aguja y deséchela.

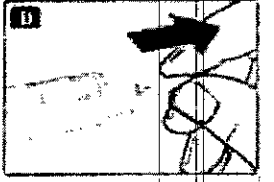

A Siempre use una nueva aquía con cada invección. Así se reduce el riesgo de contaminación, infección, pérdida de liragiutida, que las aquias se atasquen y las dosificaciones inexactas.

∆ Tenga cuidado de no doblar ni dañar la aguja.

ţ

Δ Para reducir e) riesgo de pinchazos no deseados, nunca coloque la tapa interna de la aguja nuevamente en la aguja.

Con cada lapicera nueva, verifique el flujo Siempre realice la siguiente verificación antes de inyectarse con una nueva lapicera. Si su lapicera va está en uso, vaya a la sección "Selección de la dosis", paso H.

E Gire el selectoj de dosis hasta que el símbolo de control de flujo se aliñe con el indicador de dosis.

(. Valeria Välberger) ែម្រៀ 1 DVO AD POISS PHARTIN ARG S.A  $\frac{1}{4}$  directory in Clause WRAGIN HEATE Dec 2016 - LEADER -<br>SIF 2016 - SMPC 22JUNL?

Versión kiczi: 2.0

i08290470-APN-DECBR#ANMAT<br>\RELLI 74°00€1 លេ  $7$  of  $11$ Julijas Permanos<br>pagina 7 de 11 د کاریم

#### ORIGINAL

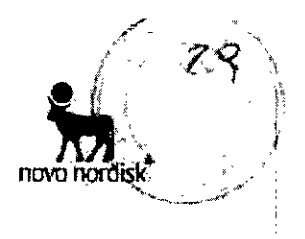

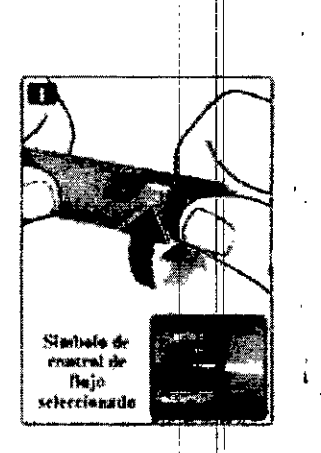

F Mantenga la lapicera con la aguja hacia arriba. Realice pequeños golpecitos con su dedo en el cartucho. Esto hará que las burbujas de alre se agrupen en el extremo del cartucho.

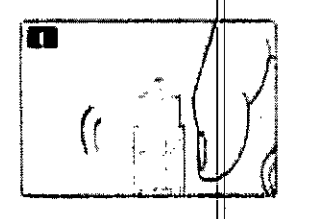

G Manteniendo la aguja hacia arriba presione el botón pulsador hasta que el indicador de dosis señale la línea de 0 mg.

Una gota de liragiutida debe aparecer en la punta de la aguja. Repita los pasos E a G hasta 4 veces si no apareceuna gota de liragiutida en la punta de la aguja.

Si aún no aparece una gota de liragiutida, cambie la aquía y repita los pasos E a G una vez más.

Si aún no aparece una gota en la punta de la aguja, la lapicera es defectuosa y debe utilizar una nueva lapicera.

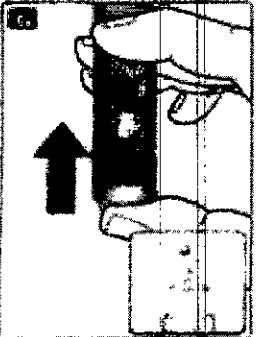

A Si su lapicera se ha golpeado contra una superficie dura o sospecha de mal funcionamiento, siempre coloque una nueva aguja y realice los pasos de verificación antes de invectarse.

## Selección de la dosis Siempre verifique que el indicador de dosis se encuentre en 0 mg.

tire el selector de dosis hasta que el indicador de su dosis necesaria se alinee con el indicador ( de dosis (0,6 mg, 1,2 mg o 1,8 mg). Si Ud. selecciona una dosis equivocada por error, Valend Vethergar 2018-08290470-APN-DECBR#ANMAT ΙĦ **0 TORDISK PHARMARKS** HOIRECHVERTARE ASTE Dec 2016 + LEADER Versión kical: 2.0 w сний! 8 of 11 怀得我 pagina 8, da di sa

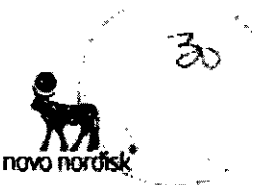

simplemente cámbiela girando el selector de dosis en un sentido o en el otro hasta que la dosis correcta se aliñe con el indicador de dosis. Tenga culdado de no presionar el botón pulsador cuando gire el selector de dosis, ya que puede perderse liraglutida.

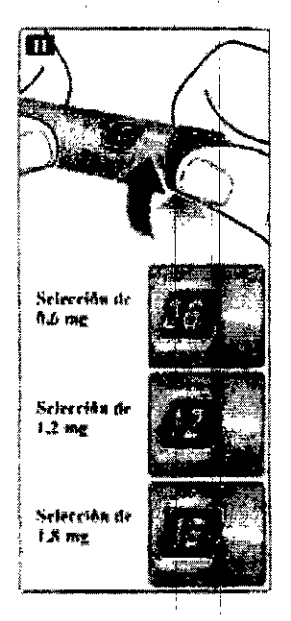

Si el selector de dosis se detiene antes de alcanzar la marcación de su dosis necesaria significa que no hay liraglutida suficiente para el total de una dosis. Entonces Usted puede:

#### Dividir su dosis en dos invecciones:

Gire el selector de dosis hasta alcanzar la línea de 0,6 mg o 1,2 mg en el indicador de dosis. Invecte la dosis.

Prepare una nueva lapicera e invecte el remanente número de mg hasta completar su dosis. Solo debe dividir su dosis entre la lapicera actual y una lapicera nueva si ha recibido el entrenamiento adecuado o los consejos de su profesional sanitario. Utilice una calculadora para planificar las dosss. Si divide la dosis de forma equivocada, puede invectarse demasiada o muy poca cantidad de liragiutida.

#### Invectar la totalidad de la dosis con una nueva lapicera:

Si el selector de dosis se detiene antes alinear 0,6 mg con el indicador de dosis, prepare una nueva lapicera e inyecte la totalidad de la dosis con la nueva lapicera.

A El selector de dosis emite un click cuando se gira. Usted no debe usar este sonido para seleccionar la cantidad de liragiutida a inyectar.

A No use la escala del cartucho para medir la dosis de liraglutida a inyectar - ya que esto no es lo bastante preciso.

 $\Delta$  No trate de seleccionar otra dosis que 0,6 mg, 1,2 mg o 1,8 mg. Los números en el visor deben alinearse precisamente con el indicador de dosis para asegurar la administración de la dosis correcta.

#### Invección de la dosis

Inserte la aguja bajo su piel usando la técnica que le indicó su médico o enfermera. Entonces siga las siguientes instrucciones:

Fa**lgi**, Varenia visi NGNG∭ORSISK AHLET (11.) 1. vije  $\mathcal{M}^p \mathcal{L}(\mathcal{N}^{\mathcal{M}}) \mathcal{L}_{\mathcal{N}^{\mathcal{M}}} \otimes_{\mathcal{W}^{\mathcal{M}}}$ Mctorn" STF Dec 2016 - LEADER 'n

STE 2016 - Smith 223mt /

-11 Version toral, 2.0

-2018-08290470-APN-DECBR#ANMAT **IN MACHINEELU** 

A GULRADO L. L. págma9 ag411  $9$  of  $11$ 

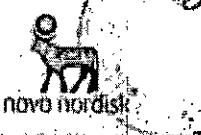

I Presione el botón pulsador para Inyectar hasta que la línea de 0 mg se aliñe con el Indicador. Tenga cuidado de no tocar el visor con sús otros dedos o presionar el selector de dosis cuándo Usted invecta ya que puede bloquear la invección.

Mantenga el boton pulsador totalmente presionado y deje la aguja bajo la piel por al menos 6 segundos. Esto asegura la administración total de la dosis.

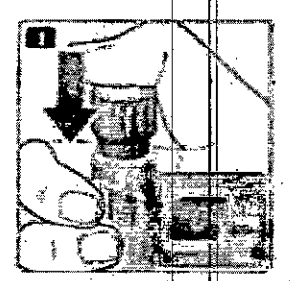

J Extraige la aguja, Luego de esto Ud. puede observar una gota de liragiutida en la punta de la aguia. Esto es nurmai y no afecta la dosis..

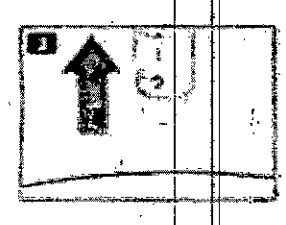

K Guie la punta de la aguie dentro de la tapa externa sin tocar la tapa externa de la aguia.

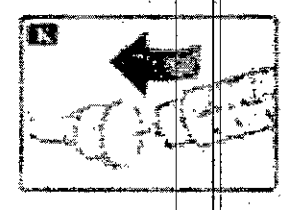

L Cuando la agujo está cubierta, culdadosamente cologue la tapa externa de la aguja. Entonces desennosque la aguia. Cuidadosamente extraiga la aguia y coloque el capuchón de la lapicera nuevamente.

Cuando la lapidera estó vacía, deséchela culdadosamente sin aguja colocada. Por favor, deseche la lapicera y las agujas cumpliendo con los requerimientos locales.

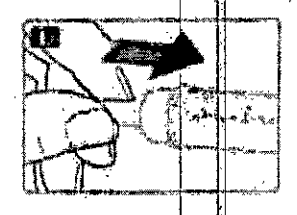

A Siempre quite la aguja luego de cada invección y almacene su lapicera sin aguja colocada.

A Esto previene la contaminación, infecciónes o pérdidas por goteo de liragiutida, aguías bloqueadas y doals inexacta. Esto también asegura que la dosis sea la correcta. a Aquellas personas que culdan al paciente deben también ser muy culdadosos cuando <sup>tam</sup>, <sup>valar</sup>mantpulan agujas de forma de evitar pinchazos y contaminación cruzada.

m MOISKEHAUSIA ARG. 2 . 

Versión (ora): 2.0 rameni /វងវា A , página bo<sup>u</sup>de 11

ingin mapun tera

IF-2018-08290470-APN-DECBR#ANMAT

10 ស ក

navn namličk Mantenimiento para su lapicera No trate de reparar o abrir su lapicera.  $\overline{a}$ Mantenga su lapicera lejos del polvo, suciedad o toda clase de líquidos. Limple su lapicera con un algodón embebido con un detergente suave.  $\overline{a}$ L, No lo lave, sumerja o lubrique, esto puede dañar su mecanismo. **A Información importante** No comparta su lapicera o agujas con otra persona.<br>Mantenga su lapicera Victoza® fuera del alcance de otras personas, especialmente de niños. ALDO ACCHIARELLI **FPOULRADO GGLOREFGEE PEARMANG, S.A.** IF-2018-08290470-APN-DECBR#ANMAT Victoza" - STF Dec 2016 + LEADER -<br>STF 2016 + SmPC 22Jun17 Versión (ocal: 2.0  $11$  of  $11$ página 11 de 11

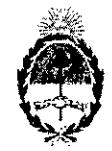

## República Argentina - Poder Ejecutivo Nacional 2018 - Año del Centenario de la Reforma Universitaria

## Hoja Adicional de Firmas Anexo

## Número: IF-2018-08290470-APN-DECBR#ANMAT

## **CIUDAD DE BUENOS AIRES** Viernes 23 de Febrero de 2018

Referencia: INF. PACIENTE 1110-1177-17-0

El documento fue importado por el sistema GEDO con un total de 11 pagina/s.

Digitally signed by GESTION DOCUMENTAL ELECTRONICA - GDE<br>DN: cn=GESTION DOCUMENTAL ELECTRONICA - GDE, c=AR, c=MINISTERIO DE MODERNIZACION,<br>ou=SECRETARIA DE MODERNIZACION ADMINISTRATIVA, seríalNumber=CUIT 30715117564<br>Date:

Patricia Ines Aprea Jete I<br>Dirección de Evaluación y Control de Biológicos y Radiofármacos<br>Administración Nacional de Medicamentos, Alimentos y Tecnología<br>Médica

> **ESTION DOCUMENTAL ELECTRONICA GESTION DOCUMENTAL ELECTRONICA - GDE, c=4**<br>STERIO DE MODERNIZACION, queSECRETARIA DE<br>NUZACION ADMANISTRATALA - existituramentaliz MINISTER No715117564<br>30715117564<br>Date: 2018 02:23 15:03 59-03'00"